- Co to jest statystyka
- Jak zbieramy i porządkujemy dane statystyczne
- Jak prezentujemy graficznie dane statystyczne
- Jakie są metody analizy statystycznej

Termin **statystyka** współcześnie ma kilka znaczeń:

• zbiór danych liczbowych, przedstawiających kształtowanie się określonych zjawisk i procesów,

- wszelkie prace związane z gromadzeniem i opracowywaniem danych liczbowych,
- charakterystyki opisowe obliczane ze zbiorowości próbnych np. średnia arytmetyczna,
- dyscyplina naukowa mająca własne metody badawcze nauka o ilościowych metodach badania prawidłowości występujących w zjawiskach masowych

Statystyka jako nauka dzieli się na:

• **statystykę opisową (opis statystyczny),** która zajmuje się metodami gromadzenia, opracowania i prezentacji danych wraz z ich sumarycznym opisem, zajmuje się wstępnym opracowaniem próbki *bez posługiwania się rachunkiem prawdopodobieństwa.*

• **statystykę matematyczną (wnioskowanie statystyczne),** która zajmuje się metodami wnioskowania o całej zbiorowości na podstawie zbadania pewnej jej części, czyli próby, zajmuje się opisywaniem i analizą zjawisk masowych za pomocą *metod rachunku prawdopodobieństwa.*

#### **Metody statystyki:**

- o **opis statystyczny** jest to liczbowy opis badanych zbiorowości:
- · opis tabelkowy (szeregi, tablice)
- · opis graficzny (wykresy)
- · opis parametryczny (charakterystyki liczbowe, parametry, średnie, dominanta, mediana).
- o **wnioskowanie statystyczne** wykorzystuje się, gdy badaniu statystycznemu nie jest poddawana cała zbiorowość (tzw. populacja), tylko część tej zbiorowości wybrana na drodze losowania (tzw. próba losowa). Wnioskowanie statystyczne polega na uogólnieniu wyników otrzymanych w badaniu próby losowej na całą populację, z której ta próba pochodzi.

**Zbiorowość statystyczna** (populacja) to zbiór jednostek (osób, przedmiotów, zdarzeń) objętych badaniem statystycznym, które mają jedną lub kilka cech wspólnych oraz wiele cech różnicujących (zmiennych).

Zbiorowość statystyczna musi być jednoznacznie określona pod względem rzeczowym, przestrzennym oraz czasowym.

**Jednostka statystyczna** to najmniejszy element zbiorowości statystycznej objętej badaniem.

**Zbiorowość (populacja) generalna** - wszystkie elementy będące przedmiotem badania, co do których chcemy formułować wnioski ogólne.

**Zbiorowość próbna (próba**) - podzbiór populacji generalnej; wyniki badań próby są uogólniane na zbiorowość generalną. Próba musi być reprezentatywna.

Reprezentatywność zależy od: sposobu wyboru jednostek (celowy, losowy) oraz liczebności próby.

*n*>30 - duża próba, *n*≤30 - mała próba

**Cechy statystyczne (zmienne)** to właściwości jednostek statystycznych tworzących badaną zbiorowość. Dzieli się je na cechy:

- jakościowe (niemierzalne) -podawane opisowo, np. płeć
- ilościowe (mierzalne) -podawane liczbowo, np. wiek
- skokowe (dyskretne) np. liczba kaw
- ciągłe- np. wiek
- quasi ciągłe, np. płace, zarobki, ceny

### **Badanie statystyczne**

**Badanie statystyczne** to zespół czynności zmierzających do uzyskania, za pomocą metod statystycznych, informacji charakteryzujących zbiorowość statystyczną objętą badaniem. Badanie statystyczne umożliwia wykrycie lub potwierdzenie istniejących prawidłowości statystycznych.

### **Etapy badania statystycznego:**

- przygotowanie badania,
- obserwacja statystyczna,
- opracowanie i prezentacja materiału statystycznego,
- analiza statystyczna.

**Szeregi statystyczne** - odpowiednio usystematyzowany i uporządkowany surowy materiał statystyczny.

### **Szeregi statystyczne dzielimy na szeregi:**

- szczegółowe
- rozdzielcze (punktowe, przedziałowe)
- czasowe (momentów, okresów)

#### **Przykład 1. Szereg szczegółowy**

Przedmiotem badania jest wadliwość produkcji na I zmianie w firmie Alfa. Liczba wyprodukowanych wyrobów wynosi 50 (*n*=50).

Cecha badana (X) oznacza liczbę usterek w wyrobie.

Surowy materiał statystyczny to ciąg 50 liczb oznaczający liczbę braków stwierdzonych w kolejnym wyrobie. Ma on postać:

3, 0, 1, 0, 0, 0, 0, 1, 0, 0, 4, 2, 0, 0, 1, 1, 0, 3, 0, 2, 0, 1, 0, 0, 1, 0, 2, 0, 0, 0, 3, 0, 0, 4, 0, 2, 0, 0, 1, 0, 0, 1, 3, 0, 2, 0, 0, 0, 0, 2

**Szereg szczegółowy** otrzymamy sortując te liczby rosnąco (najczęściej) lub malejąco (rzadziej). Liczby braków posortowane rosnąco dają następujący ciąg {*x<sup>i</sup>* } 50 liczb:

0, 0, 0, 0, 0, 0, 0, 0, 0, 0, 0, 0, 0, 0, 0, 0, 0, 0, 0, 0, 0, 0, 0, 0, 0, 0, 0, 0, 0, 0, 1, 1, 1, 1, 1, 1, 1, 1, 2, 2,

2, 2, 2, 2, 3, 3, 3, 3, 4, 4

### *Szereg rozdzielczy punktowy Szereg rozdzielczy przedziałowy*

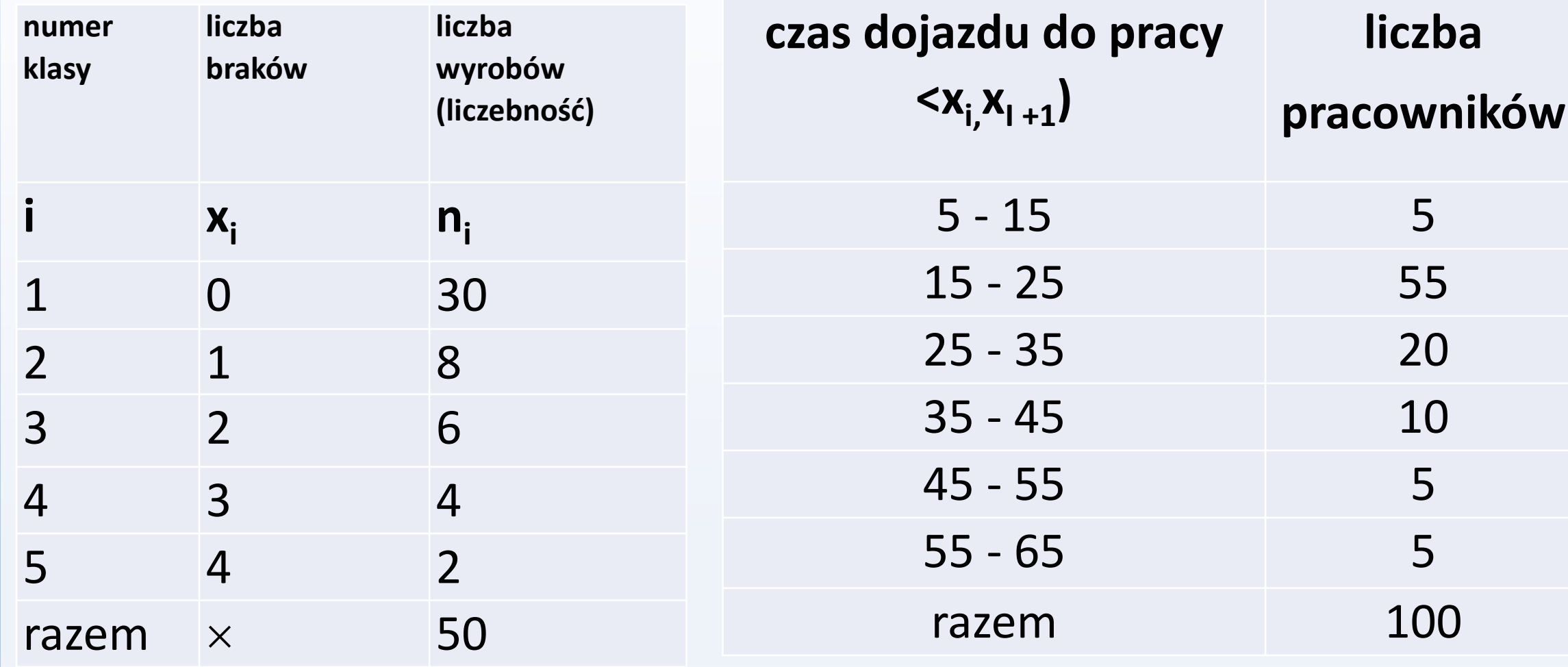

### **Przykład: Jak się tworzy szereg rozdzielczy przedziałowy?**

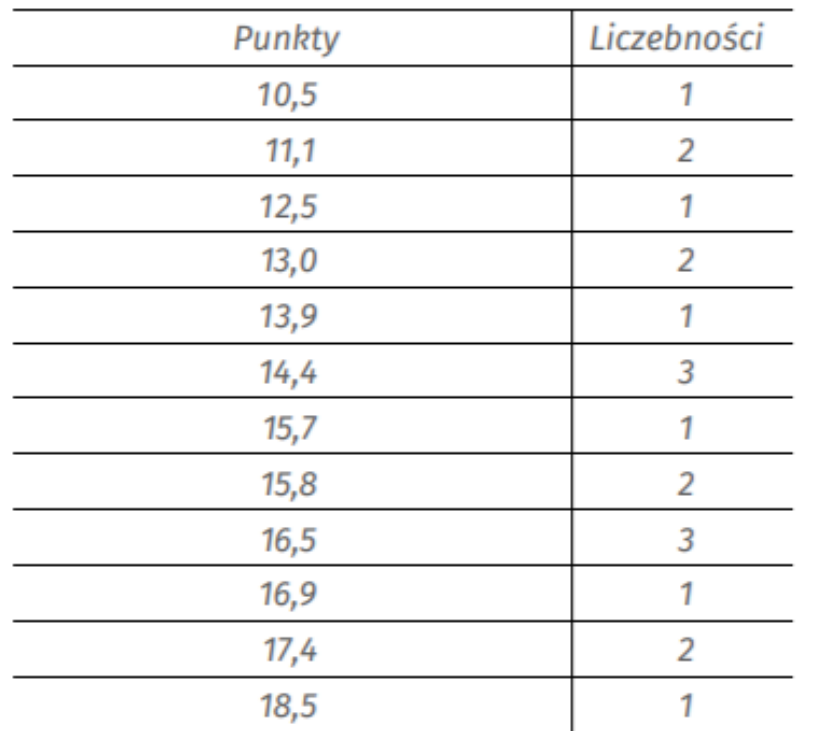

Liczbę przedziałów  $k$  liczymy wg wzoru:

- 1.  $k = \sqrt{N} = \sqrt{20}$ ,  $k = 4,472135955$
- 
- 
- 2.  $k \le 1 + 3,222 log N$ ;  $k = 5,191918646$
- 3.  $k \leq 5logN$ ;  $k = 6,505149978$

**•** Wariant dla  $k = 5$ 

$$
x_{min} = 10,5, \qquad x_{max} = 18,5
$$

$$
i - \text{rozpietość przedziałów}, i = \frac{x_{max} - x_{min}}{k}
$$

### Tablica 4. Szereg rozdzielczy przedziałowy. Wariant  $k=5$

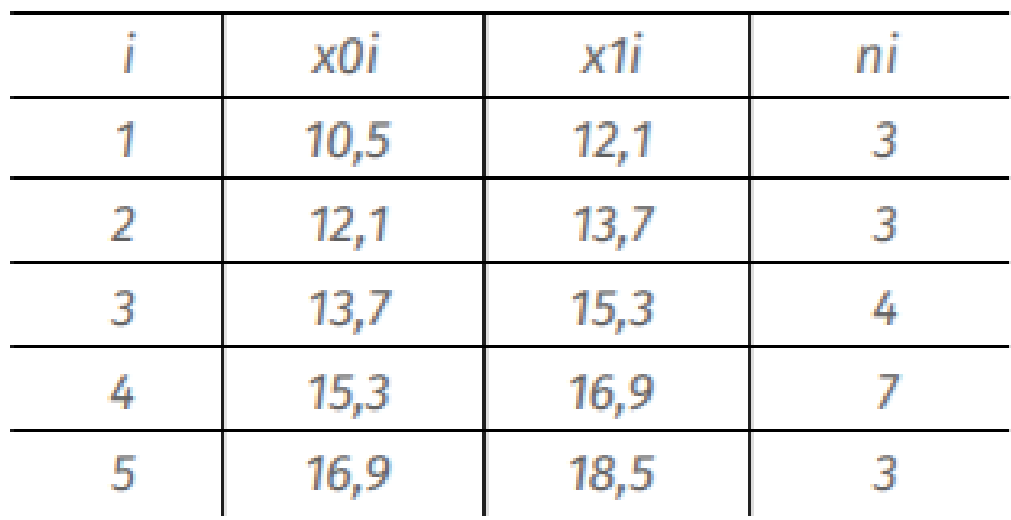

### *Przykład Szereg czasowy*

Produkcja energii elektrycznej w Polsce w latach 1991-1994 (dane miesięczne w mld kWh)

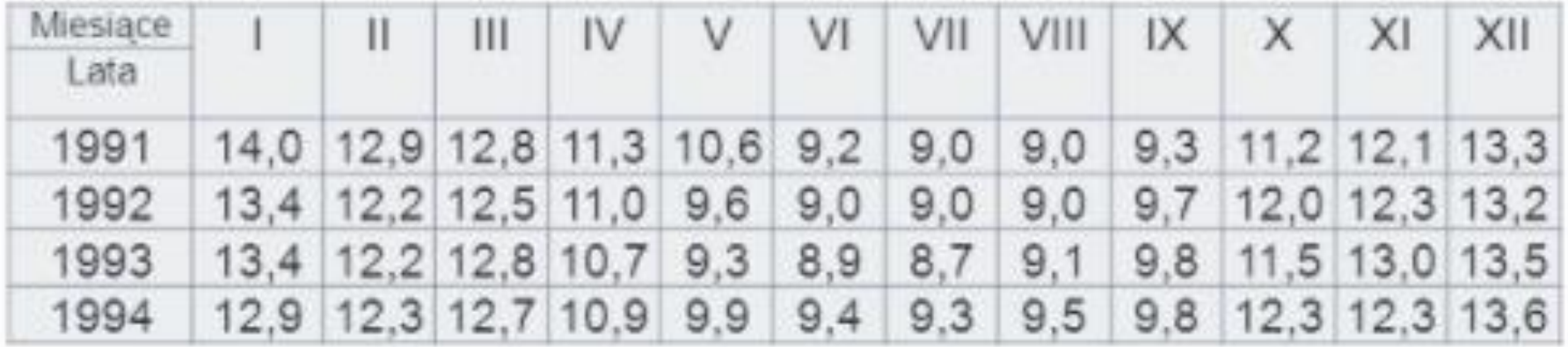

Szereg czasowy momentów, to szereg zawierający informacje o poziomach badanego zjawiska w określonych momentach pewnego przedziału czasowego. Z kolei szereg czasowy okresów zawiera informacje o rozmairach zjawiska w ciągu kolejnych okresów danego przedziału czasowego.

#### Przykład 1. Szereg czasowy momentów:

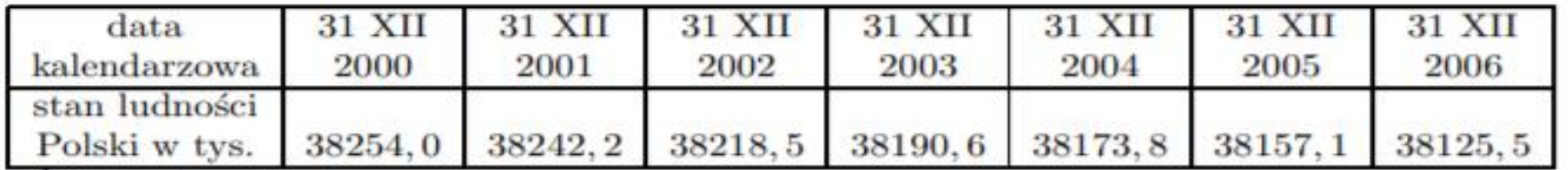

Źródło: Roczniki Demograficzne.

#### Przykład 2. Szereg czasowy okresów:

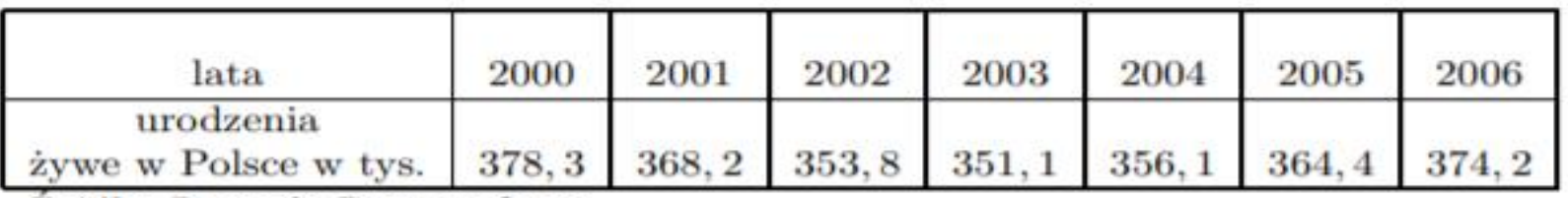

Zródło: Roczniki Demograficzne.

**https://eks.stat.gov.pl/**

### **Prezentacja graficzna szeregów strukturalnych i czasowych**

Ważnym narzędziem uwidaczniania prawidłowości występujących w zbiorowości statystycznej jest prezentacja graficzna materiału statystycznego w postaci wykresów. Do najczęściej stosowanych graficznych form prezentacji zalicza się

### **wykresy: punktowe, liniowe i powierzchniowe.**

- **Wykres punktowy** ma postać punktów, z których każdy prezentuje określoną liczbę jednostek zbiorowości, posiadających ten sam wariant cechy ilościowej. Jeżeli te punkty połączymy to otrzymamy **diagram.**
- Z kolei jeżeli diagram domkniemy liniami prostopadłymi do osi poziomej poprowadzonymi przez najniższą i najwyższą wartość cechy to otrzymamy **wielobok liczebności** (rys. 1).

Rozkład gospodarstw domowych według liczby osób w gospodarstwie

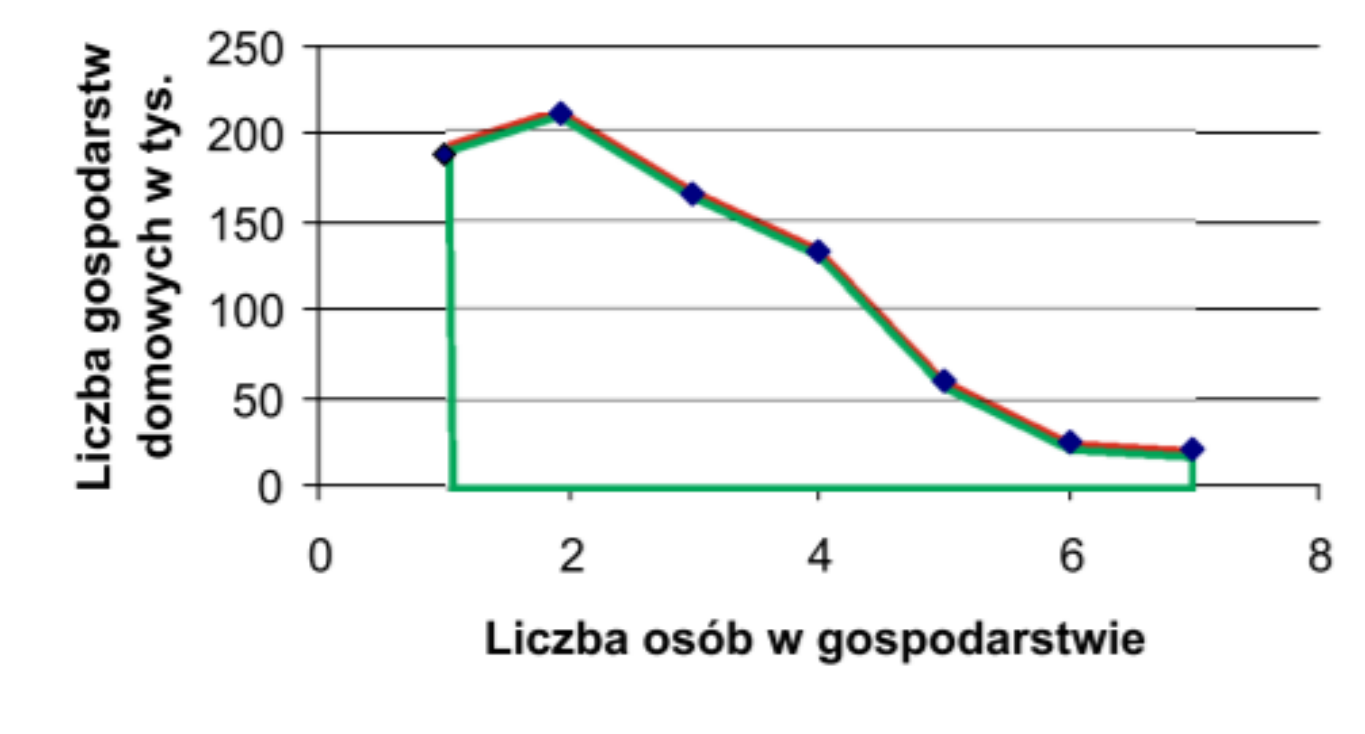

Rysunek 1. Wykres prezentujący szereg rozdzielczy punktowy

### Natomiast do prezentacji **szeregów rozdzielczych przedziałowych** zastosowanie ma wykres powierzchniowy zwany **histogramem**.

Stanowią go pola przystających do siebie prostokątów (słupków), przy czym jeden z boków każdego prostokąta ma długość odpowiadającą rozpiętości, a drugi liczebności przedziału klasowego.

Można również ten szereg przedstawić za pomocą wykresu liniowego zwanego **krzywą liczebności** (rys. 2).

Krzywa powstaje z połączenia punktów, których współrzędnymi są środki przedziałów klasowych i liczebności poszczególnych przedziałów.

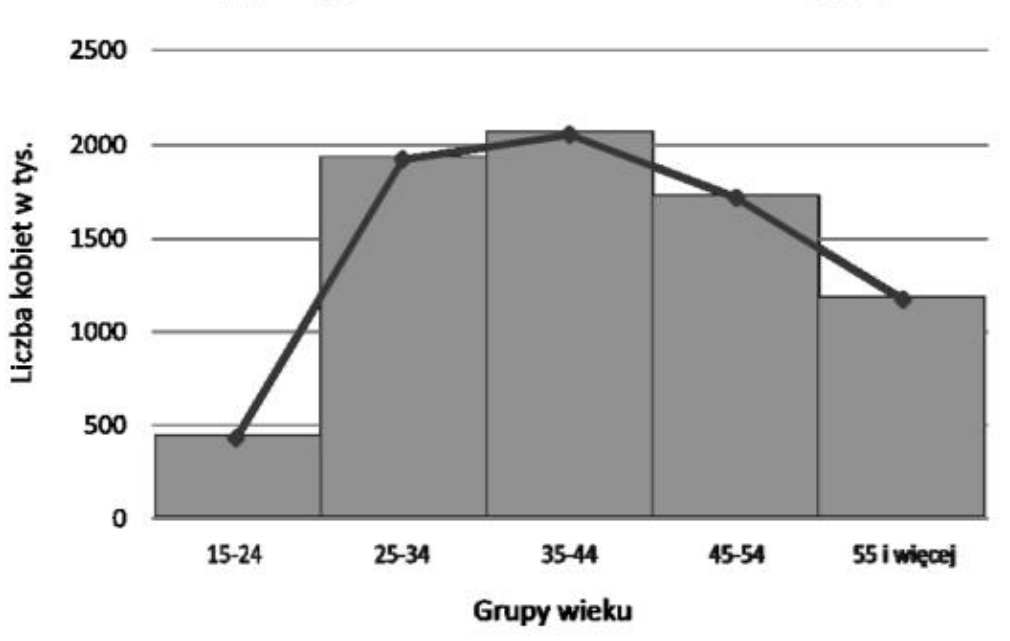

Kobiety pracujące w Polsce w IV kw. 2015 r. według grup wieku

Rysunek 2. Wykres prezentujący szereg rozdzielczy przedziałowy

**Do graficznej prezentacji szeregów czasowych** wykorzystuje się wykresy liniowe, przy czym na osi OX zaznaczamy jednostki czasu, a na osi OY wielkość obserwowanego zjawiska (rys. 4).

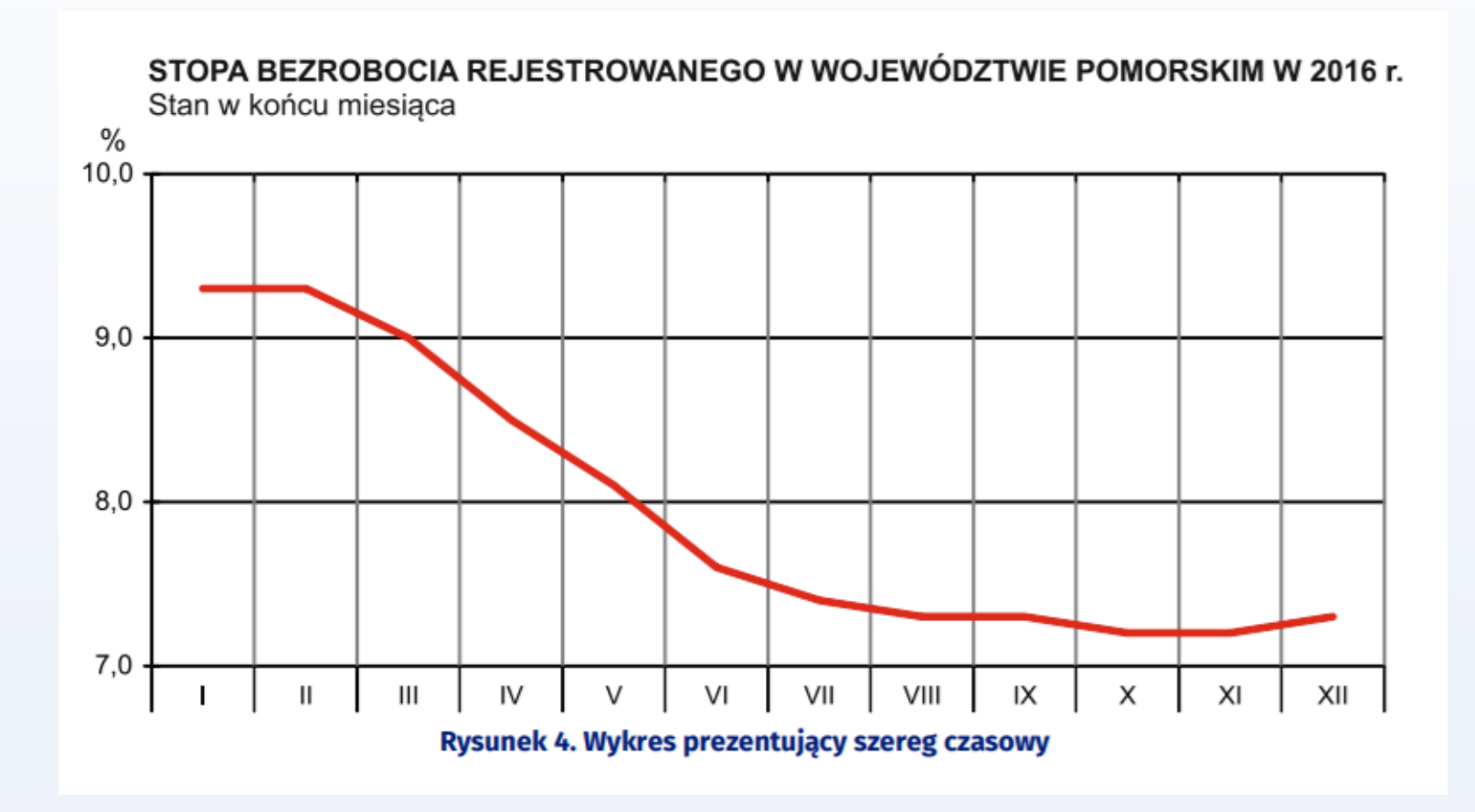

### **Metody analizy statystycznej**

W ramach statystyki opisowej można wyróżnić trzy podstawowe działy analizy:

- **analizę struktury zbiorowości**, która pozwala ustalić, jak są rozłożone poszczególne warianty cechy zmiennej wśród jednostek badanej zbiorowości statystycznej,
- **analizę współzależności zjawisk**, która zajmuje się badaniem powiązań między różnymi cechami zmiennymi charakteryzującymi zbiorowość statystyczną,
- **analizę dynamiki zjawisk**, której zadaniem jest określenie zmian zachodzących w kształtowaniu się cechy zmiennej w czasie.

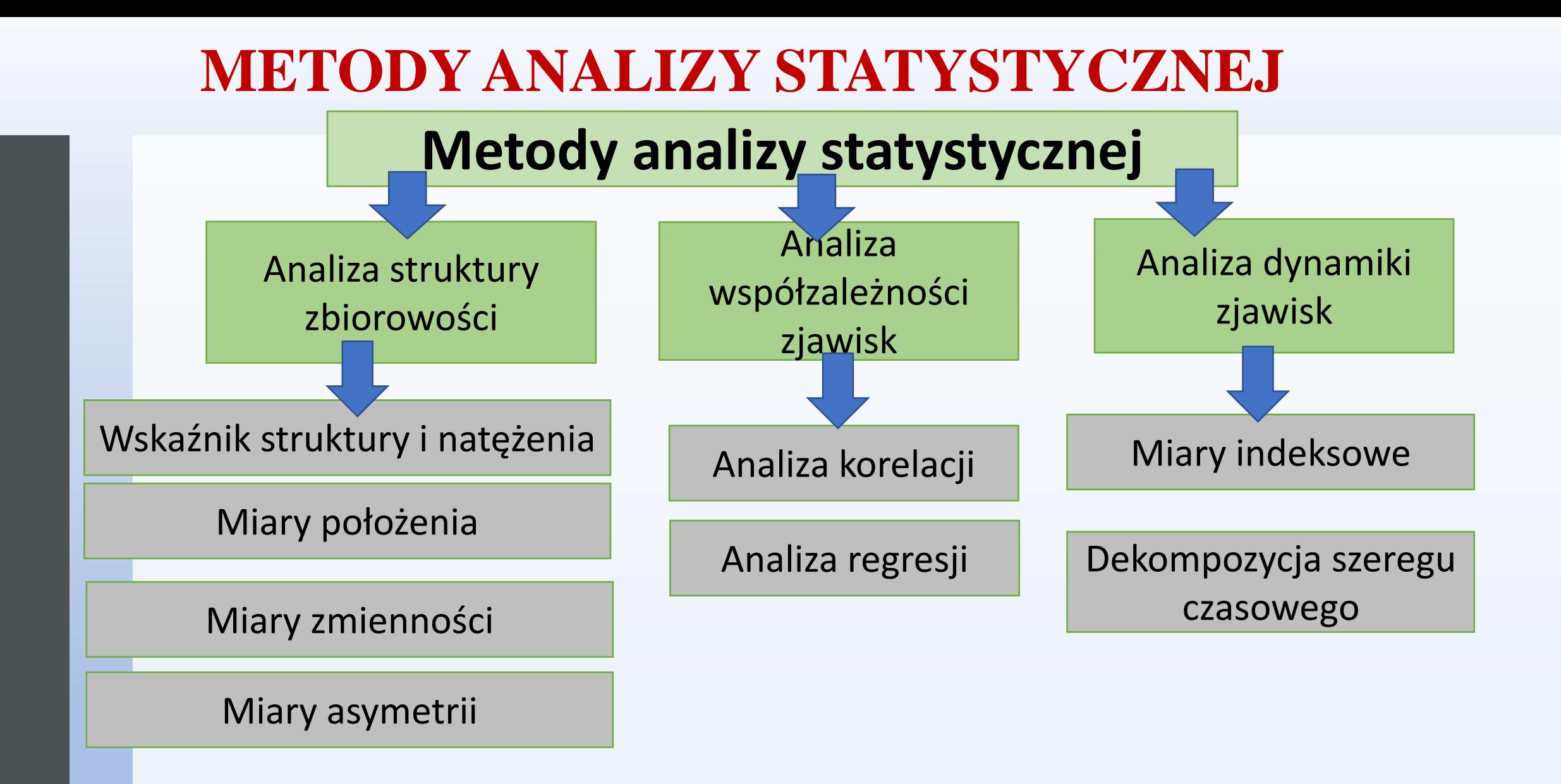

**Wskaźnik struktury (częstość, liczebność względna, frakcja, odsetek)** to stosunek liczby jednostek o danej wartości cechy zmiennej do łącznej liczebności zbiorowości

$$
\omega_i = \frac{n_i}{N}
$$

gdzie:  $n_i$  – liczebność cząstkowa określająca, ile jednostek zbiorowości przypada na daną wartość cechy zmiennej, $N -$ liczebność zbiorowości.

**Wskaźnik natężenia** to stosunek liczby jednostek (wartości cechy) danej zbiorowości do liczby jednostek (wartości cechy) innej zbiorowości, które pozostają w przyczynowym lub logicznym związku  $n_{\it i}$  $m_{\it i}$ 

gdzie:  $n_i$  – liczba jednostek jednej zbiorowości,  $m_i$  – liczba jednostek drugiej zbiorowości.

### **Parametry opisowe dzieli się na:**

- **parametry klasyczne**, które liczone są na podstawie wartości cechy zmiennej wszystkich jednostek badanej zbiorowości,
- **parametry pozycyjne**, które wyznaczane są na podstawie wartości cechy zmiennej wybranych jednostek badanej zbiorowości zajmujących szczególną pozycję w szeregu statystycznym.

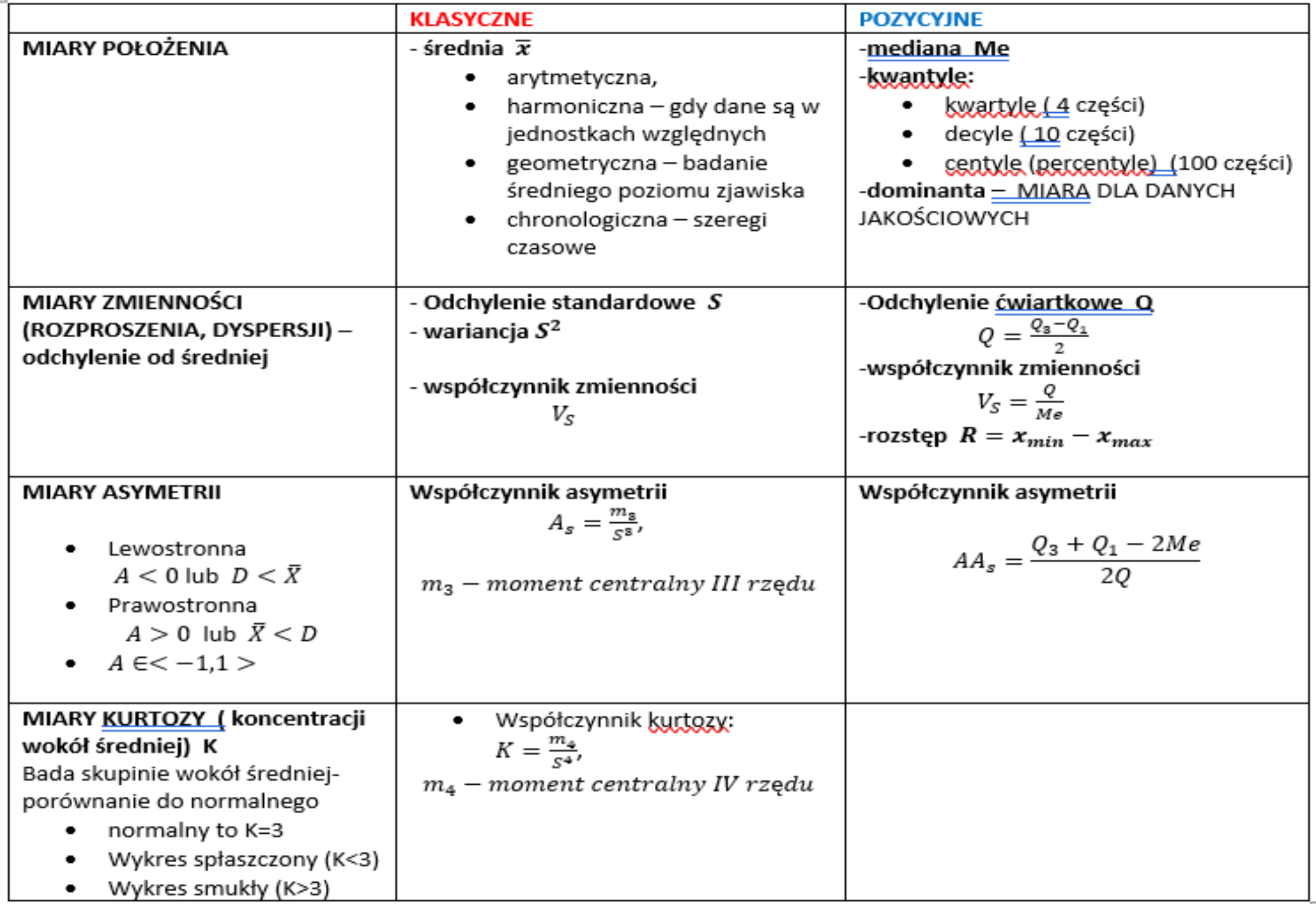

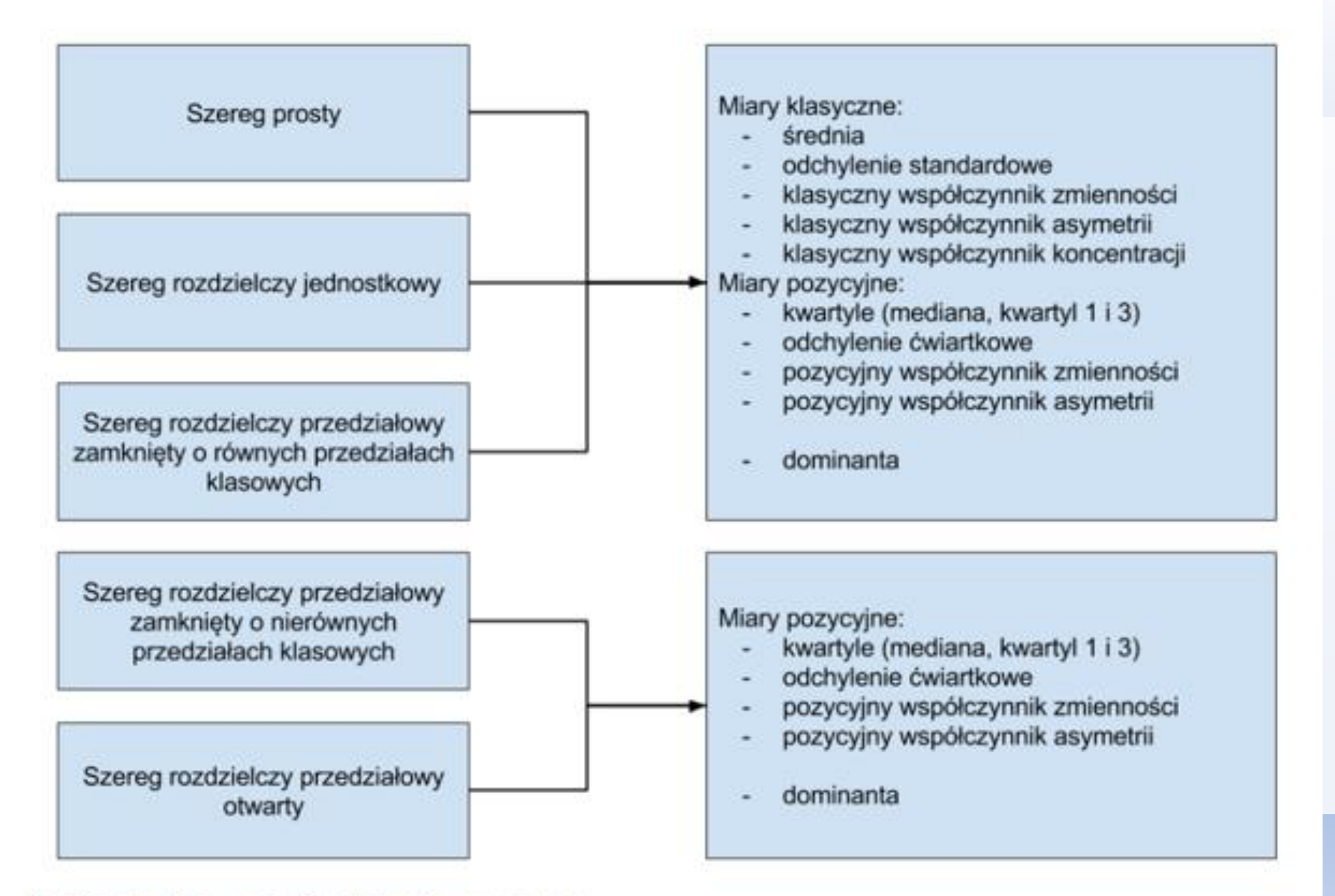

Analiza struktury w zależności od typu szeregu

#### **ŚREDNIA arytmetyczna**  $\bar{x} =$  $x_1+x_2+\cdots+x_n$  $\boldsymbol{n}$ =  $\sum_{i=1}^n x_i$  $\boldsymbol{n}$  - szereg szczegółowy  $\bar{x} =$  $x_1n_1+x_2n_2+\cdots+x_kn_k$  $\boldsymbol{n}$ =  $\sum_{i=1}^k x_i n_i$  $\boldsymbol{n}$  - szereg rozdzielczy punktowy  $\bar{x} =$  $\dot{x}_1 n_1 + \dot{x}_2 n_2 + \dots + \dot{x}_k n_k$  $\boldsymbol{n}$ =  $\sum_{i=1}^k \dot{x}_i n_i$  $\boldsymbol{n}$ - szereg rozdzielczy przedziałowy

gdzie  $\dot{x}_{\v l}$  jest środkiem przedziału klasowego wyliczanym następująco:

$$
\dot{x}_i = \frac{x_{0i} + x_{1i}}{2}
$$

**PRZYKŁAD**  Obliczenia dla średniej z czasem dojazdu w firmie ALFA przedstawia poniższa tabela.

$$
\bar{x} = \frac{\sum_{i=1}^{k} \dot{x}_i n_i}{n}
$$

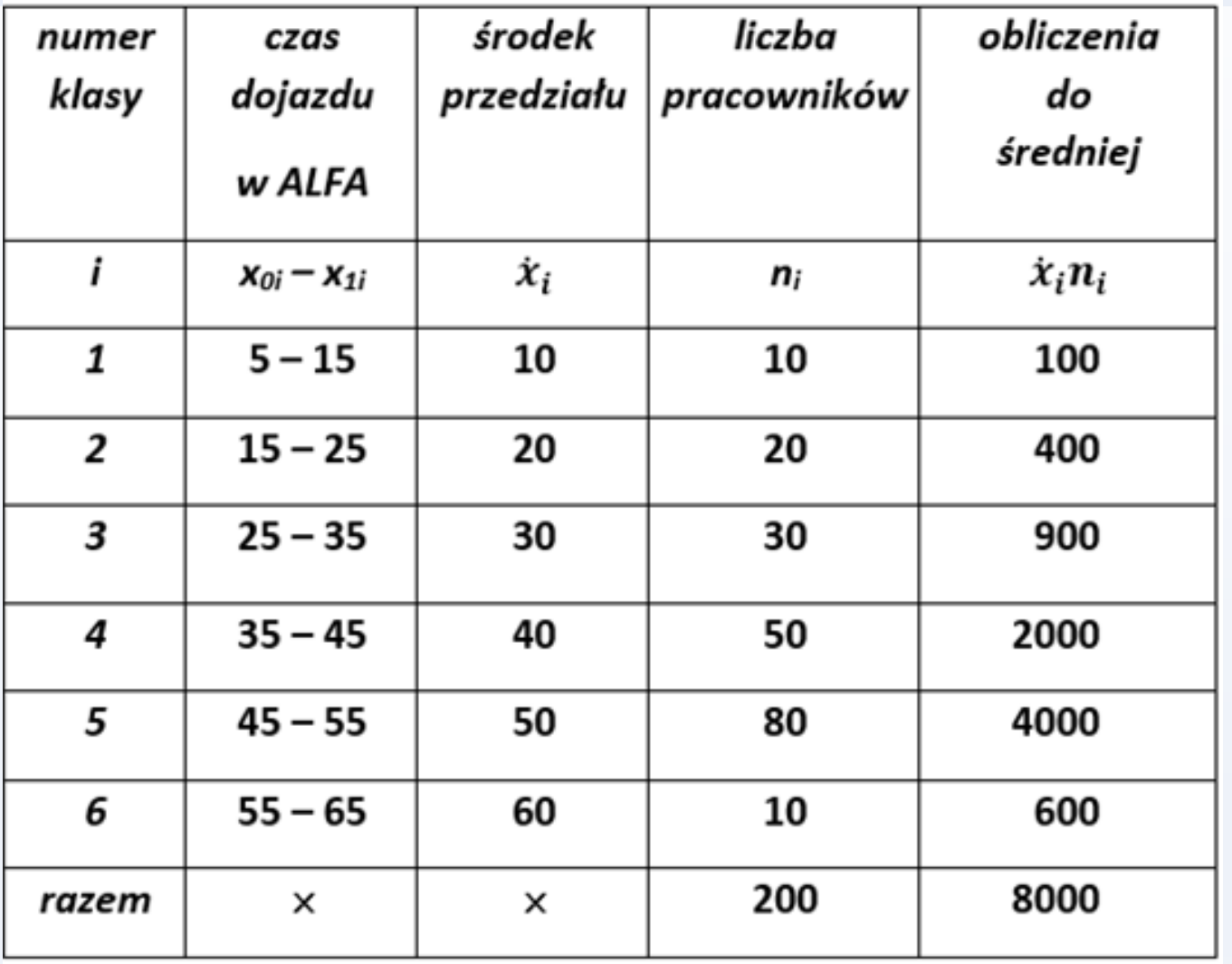

**PRZYKŁAD**  Obliczenia dla średniej z czasem dojazdu w firmie ALFA przedstawia poniższa tabela.

$$
\bar{x} = \frac{\sum_{i=1}^{k} \dot{x}_i n_i}{n}
$$

$$
\bar{x} = \frac{8000}{200} = 40
$$

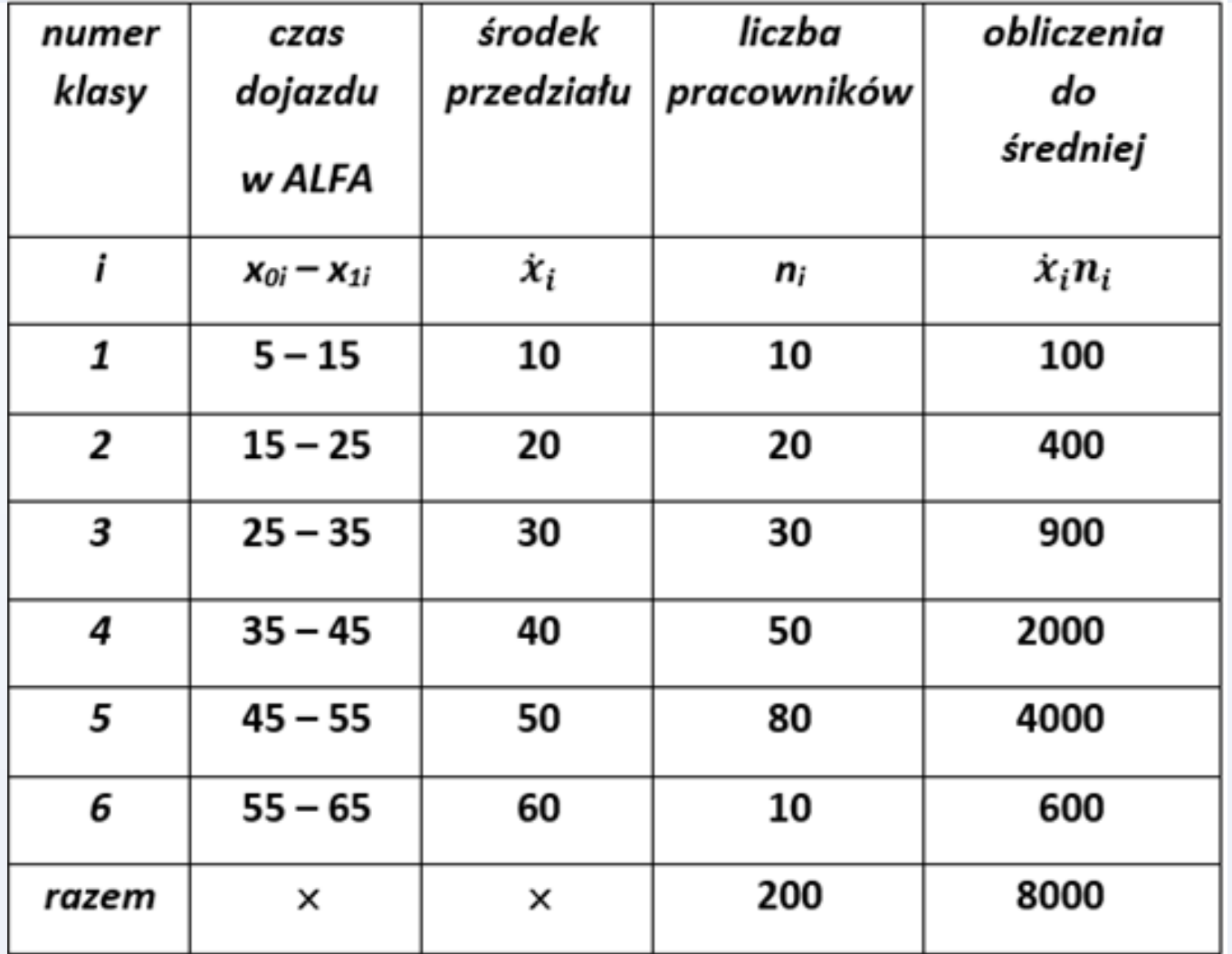

### **Własności średniej arytmetycznej**

1. Suma wartości cechy jest równa iloczynowi średniej arytmetycznej i liczebności populacji, tj.  $=\sum_{i=1}^{\infty}x_i$   $n\overline{x}$  : *n i*=1  $n\bar{x} = \sum x_i$   $n\bar{x} =$  $\sum_{i=1}^{\infty} x_i$   $n\overline{x} = \sum_{i=1}^{\infty} x_i n_i$ *k i*=1  $n\bar{x} = \sum x_i n_i$ 1

2. Średnia arytmetyczna nie może być mniejsza od najmniejszej wartości cechy ani też większa od największej jej wartości

3. Suma odchyleń poszczególnych wartości cechy od średniej jest równa zero

4. Średnią arytmetyczną oblicza się w zasadzie **dla szeregów o zamkniętych klasach przedziałowych.** Można klasy sztucznie domknąć (i policzyć średnią) tylko wtedy, gdy odsetek jednostek w tych klasach jest niewielki (do 5%). Gdy ten odsetek jest duży należy stosować miary pozycyjne zamiast średniej.

5. Średnia arytmetyczna jest **czuła na skrajne wartości cechy.**  Są to wartości cechy dla jednostek nietypowych w badanej zbiorowości i przypadkowo (niepoprawnie) włączonych do badanej populacji.

## **Modalna-dominanta**

**Modalna (Mo) zwana też dominantą (D)** jest to wartość cechy, która występuje

najczęściej w badanej zbiorowości.

$$
M_o = x_{0m} + i_m \frac{n_m - n_{m-1}}{n_m - n_{m-1} + n_m - n_{m+1}}
$$

*m* - numer klasy (przedziału) z modalną *x0m* - dolny kraniec przedziału modalnej *i*<sub>m</sub> - rozpiętość przedziału modalnej (*i*<sub>m</sub>= $x$ <sub>1m</sub>- $x$ <sub>0m</sub>) *nm* - liczebność przedziału modalnej *nm-1* (*nm+1*) - liczebność dla przedziałów sąsiadujących z przedziałem modalnej

# **Modalna-dominanta**

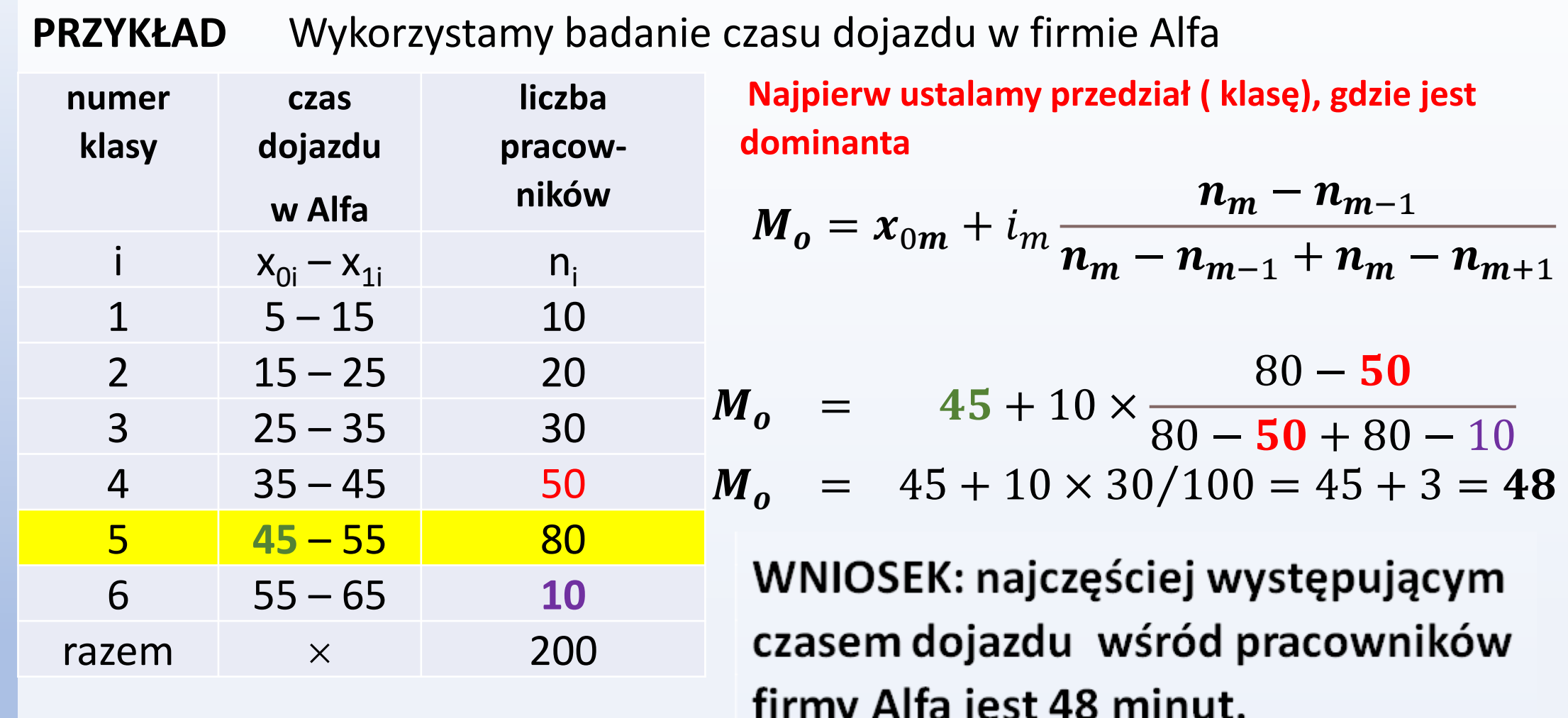

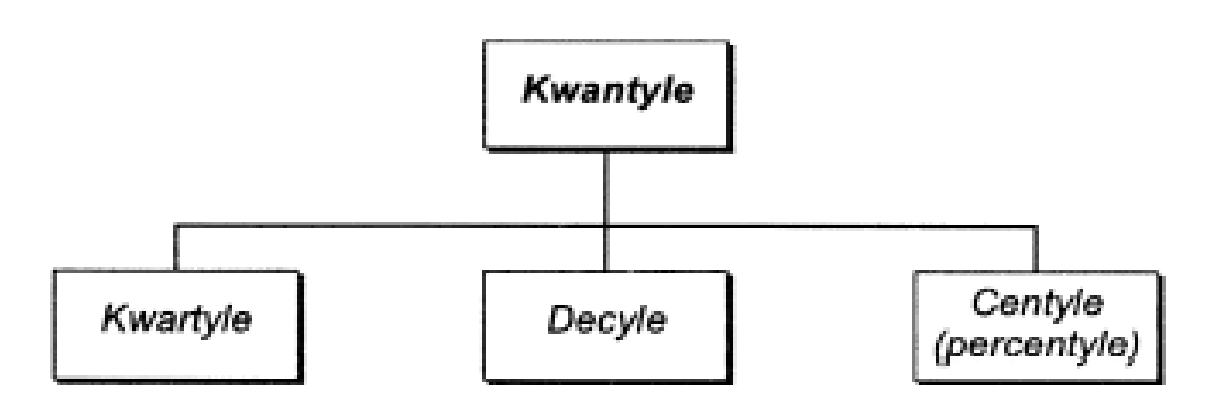

Kwartyle (Q) dzielą populację z dokładnością do ćwiartek, decyle (D) dzielą populację z dokładnością do dziesiątek, centyle (C) dzielą populację z dokładnością do pojedynczych procentów.

Pierwszy kwartyl  $(Q_1)$  odcina 25% elementów populacji o najmniejszych wartościach od pozostałych 75% jednostek:

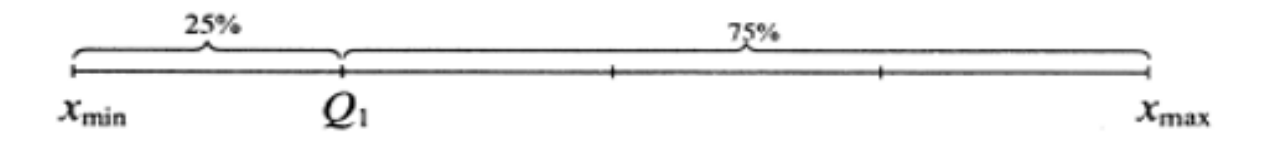

Mediana (kwartyl drugi) symbolizowana jako  $M$  lub  $Q_2$  dzieli populację na połowy:

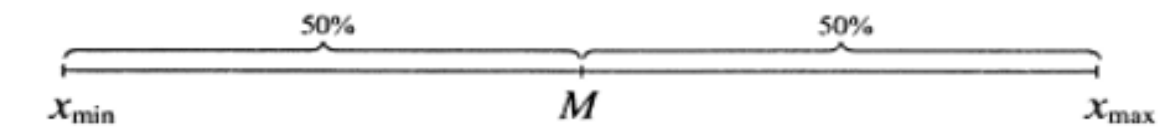

Trzeci kwartyl  $(Q_3)$  oddziela 75% populacji od 25% jednostek o największych wartościach:

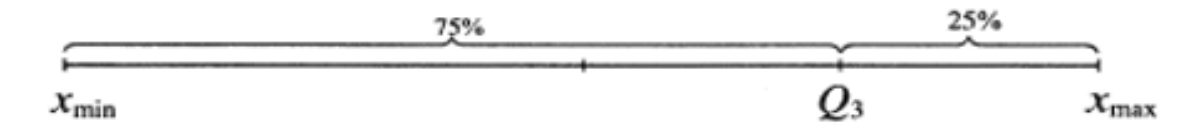

### **Mediana (M<sub>e</sub>)** - wartość środkowa, inaczej: kwartyl 2 (Q<sub>II</sub>).

Jest to taka wartość cechy X, która dzieli zbiorowość na dwie równe części, tj. połowa zbiorowości charakteryzuje się wartością cechy X mniejszą lub równą medianie, a druga połowa większą lub równą.

### **Mediana dla szeregu rozdzielczego**

**1.** Ustalamy na początek tzw. **numer mediany**  $N_{Me}$ . Jest to połowa liczebności populacji:  $N_{Me} =$  $\mathbf{1}$  $\overline{\mathbf{2}}$  $\boldsymbol{n}$ 

- 2. Kumulujemy liczebności (albo częstości).
- 3. Znajdujemy klasę, w której po raz pierwszy przekroczony został numer mediany.
- 4. Następnie wstawiamy do wzoru.

# **Kwartyle**

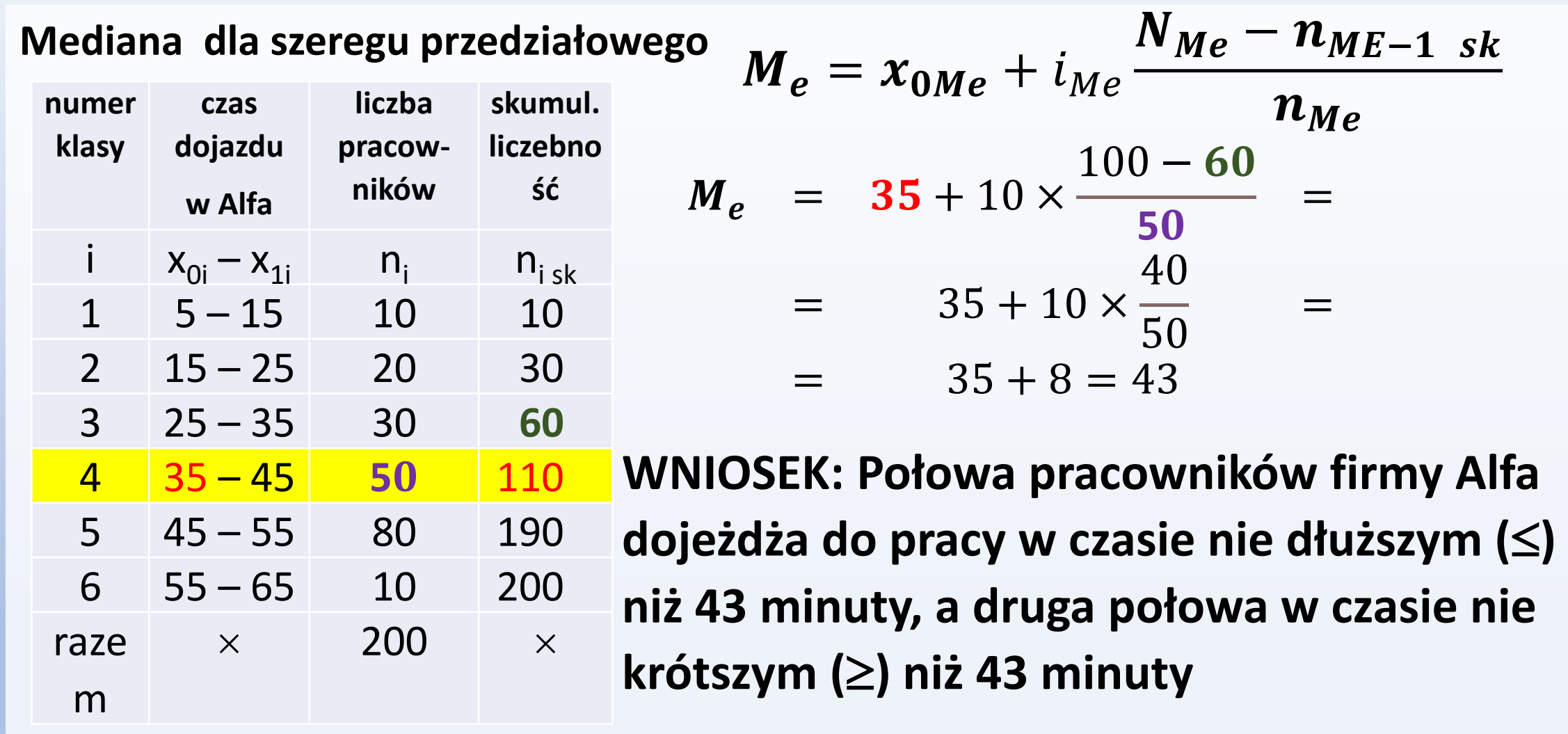

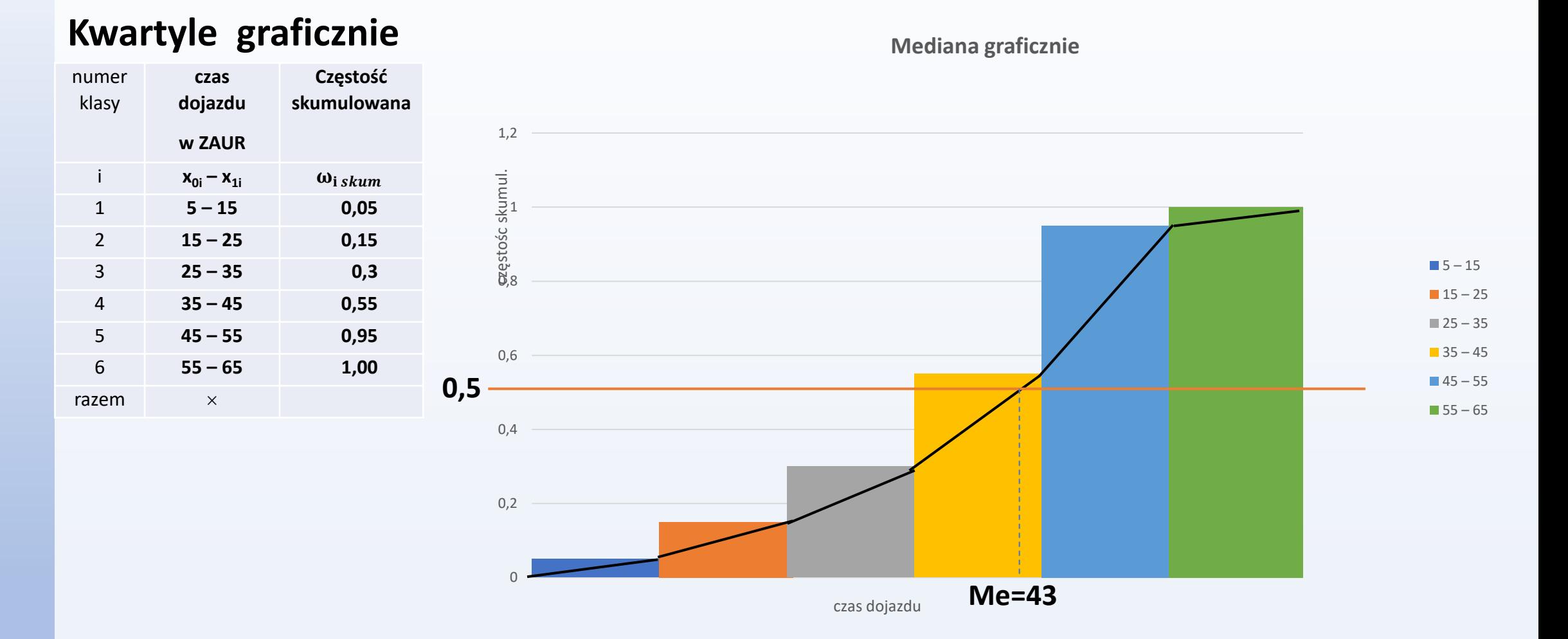

**Kwartyle dla szeregu przedziałowego**

$$
Q_1 = x_{Q_1} + i_{Q_1} \frac{\frac{N}{4} - n_{Q_1} - 1 \, sk}{n_{Q_1}}
$$
  

$$
Me = Q_2 = x_{Me} + i_{Me} \frac{\frac{N}{2} - n_{Me} - 1 \, sk}{n_{Me}}
$$
  

$$
Q_3 = x_{Q_3} + i_{Q_3} \frac{\frac{3N}{4} - n_{Q_3} - 1 \, sk}{n_{Q_3}}
$$

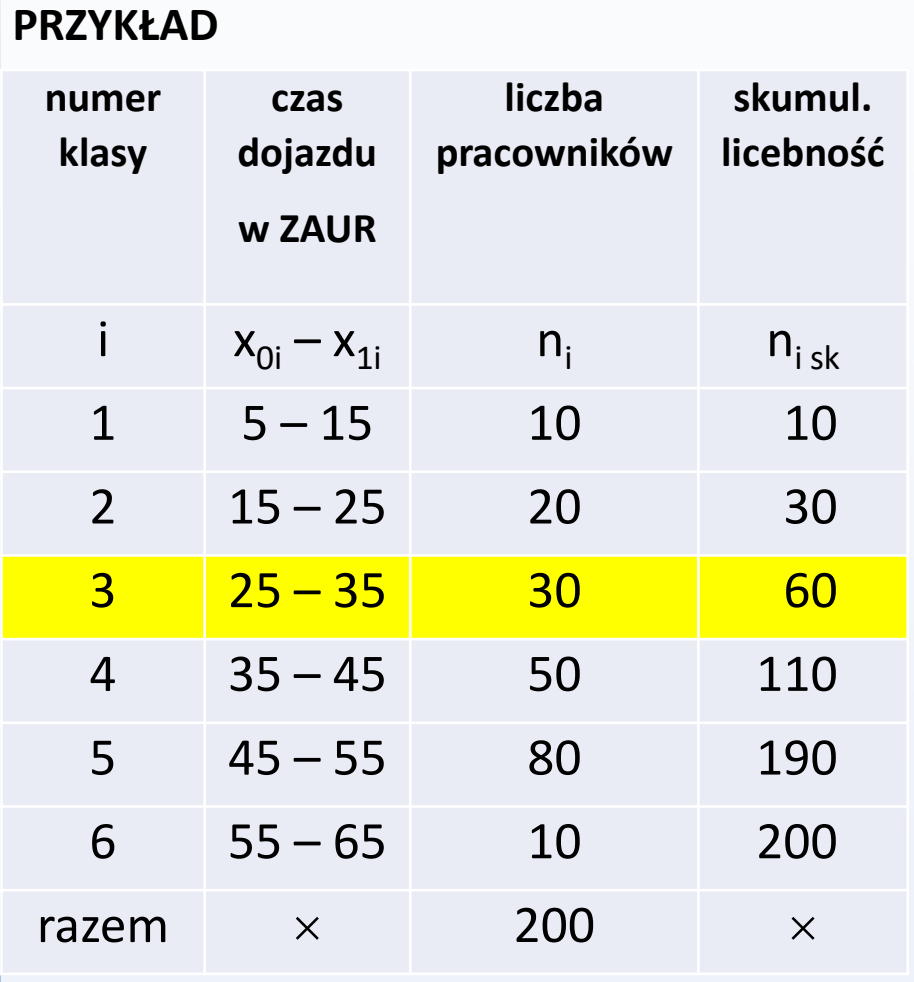

$$
Q_1 = x_{Q_1} + i_{Q_1} \frac{\frac{N}{4} - n_{Q_1} - 1 \, sk}{n_{Q_1}}
$$

Numer kwartyla :  $N_{Q_1} = \frac{1}{4}$  $\frac{1}{4} \times 200 = 50$ 

− **ni sk aż przekroczymy po raz pierwszy 50** 

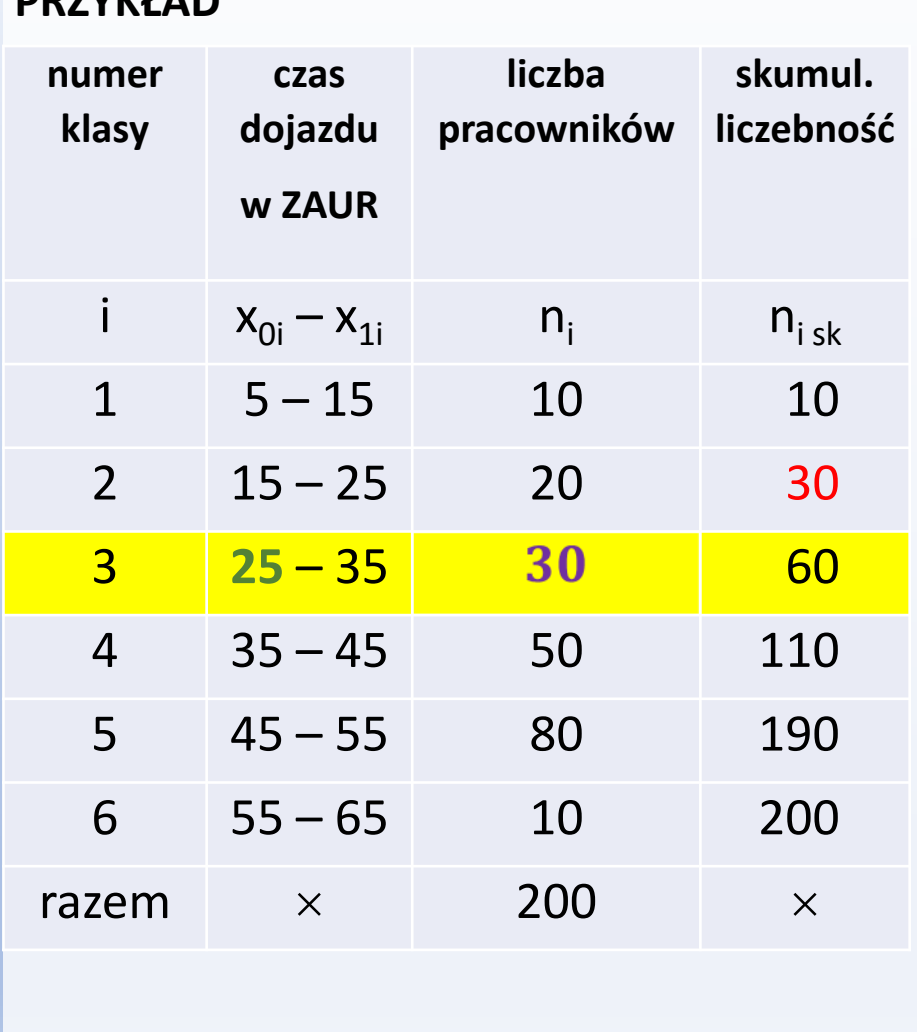

**PRZYKŁAD** 

$$
Q_1 = x_{Q_1} + i_{Q_1} \frac{\frac{N}{4} - n_{Q_1} - 1 \, sk}{n_{Q_1}}
$$
  
\n
$$
Q_1 = 25 + 10 \times \frac{50 - 30}{30} =
$$
  
\n
$$
= 25 + 10 \times \frac{20}{30} =
$$
  
\n
$$
= 25 + 6,7 = 31,7
$$

**WNIOSEK: 25% firmy Alfa dojeżdża do pracy w czasie nie dłuższym () niż 31,7 minut, a 75% a w czasie nie krótszym () niż 31,7 minut.** 

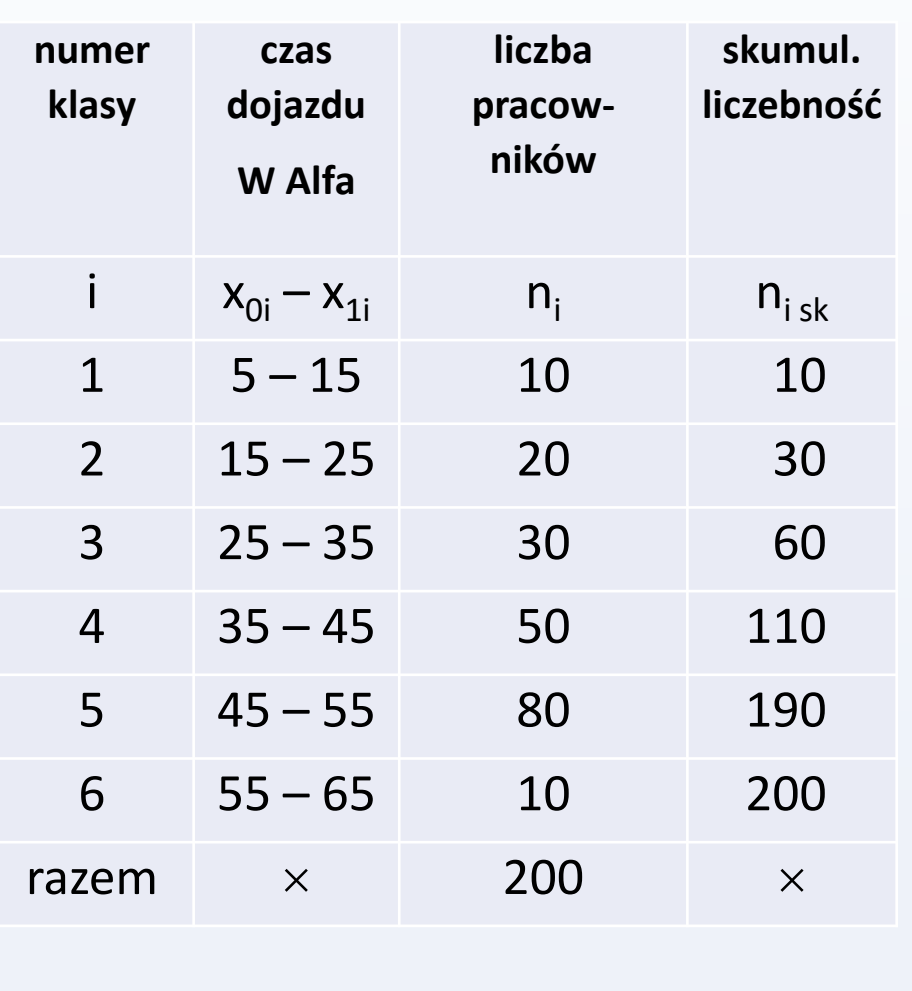

$$
Q_3 = x_{Q_3} + i_{Q_3} \frac{\frac{3N}{4} - n_{Q_3} - 1 \, sk}{n_{Q_3}}
$$
  
Number kwartyla:  $N_{Q_3} = \frac{3}{4} \times 200 = 150$ 

$$
Q_3 = 45 + 10 \times \frac{150 - 110}{80} =
$$
  
= 45 + 10 \times \frac{40}{80} =  
= 45 + 5 = 50

**WNIOSEK: 75% firmy Alfa dojeżdża do pracy w czasie nie dłuższym () niż 50 minut, a 25% a w czasie nie krótszym () niż 50 minut.**

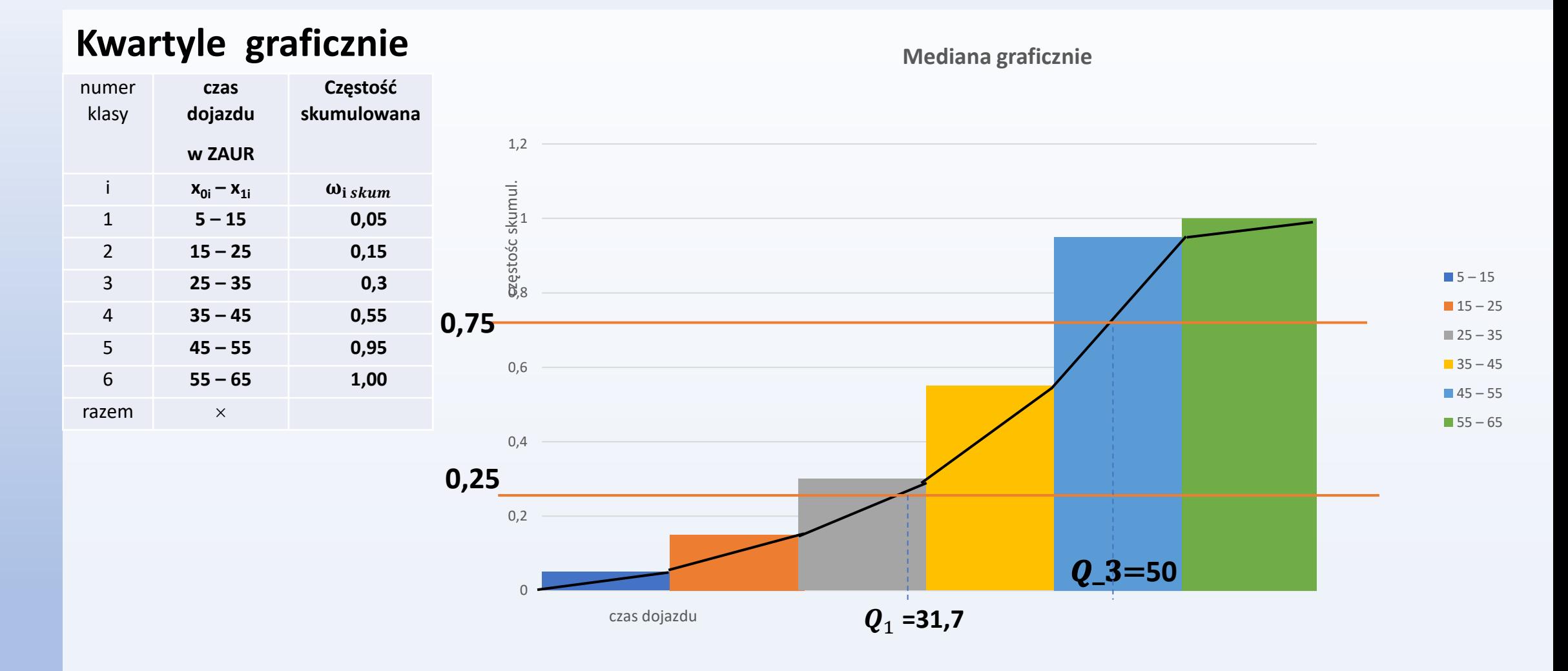

# **2. Miary zmienności**

**Miary zmienności** charakteryzują stopień zróżnicowania jednostek zbiorowości pod względem badanej cechy. Miary zmienności dzielą się na miary klasyczne i pozycyjne.

**1. miary klasyczne (wariancja, odchylenie standardowe, odchylenie przeciętne, współczynnik zmienności)** 

**2. miary pozycyjne (rozstęp, odchylenie ćwiartkowe, współczynnik zmienności).**

# **2. Miary zmienności – klasyczne**

**Wariancja, odchylenie standardowe, współczynnik zmienności (klasyczny)**

**Wariancję** definiuje się jako średnią arytmetyczną kwadratów odchyleń wartości cechy od średniej arytmetycznej zbiorowości. Wariancja jest wielkością mianowaną w kwadracie miana badanej cechy i nie interpretujemy jej.

**Odchylenie standardowe (s)** jest pierwiastkiem kwadratowym z wariancji. Jest ono wielkością mianowaną tak samo jak badana cecha. Odchylenie standardowe określa przeciętne zróżnicowanie badanej cechy od średniej arytmetycznej.

**Współczynnik zmienności (klasyczny) (Vs )** jest to iloraz odchylenia standardowego (lub przeciętnego) przez średnia arytmetyczną. Jest to wielkość niemianowana.

### **2. Miary zmienności –klasyczne**

**Wariancja**  
\n
$$
s^{2} = \frac{(x_{1}-\bar{x})^{2} + \dots + (x_{n}-\bar{x})^{2}}{n} = \frac{\sum_{i=1}^{n} (x_{i}-\bar{x})^{2}}{n} - \text{dla szeregu szczegółowego}
$$
\n
$$
s^{2} = \frac{(x_{1}-\bar{x})^{2}n_{1} + \dots + (x_{n}-\bar{x})^{2}n_{k}}{n} = \frac{\sum_{i=1}^{k} (x_{i}-\bar{x})^{2}n_{i}}{n} - \text{dla szeregu punktowego}
$$
\n
$$
s^{2} = \frac{(\dot{x}_{1}-\bar{x})^{2}n_{1} + \dots + (\dot{x}_{k}-\bar{x})^{2}n_{i}}{n} = \frac{\sum_{i=1}^{k} (\dot{x}_{i}-\bar{x})^{2}n_{i}}{n} - \text{dla szeregu rozdzielczego}
$$
\n**Odchylenie standardowe** 
$$
s = \sqrt{s^{2}}
$$

**Współczynnik zmienności (klasyczny)**  $\boldsymbol{V}_s =$  $\boldsymbol{s}$  $\bar{\pmb{\chi}}$  **2. Miary zmienności -klasyczne** 

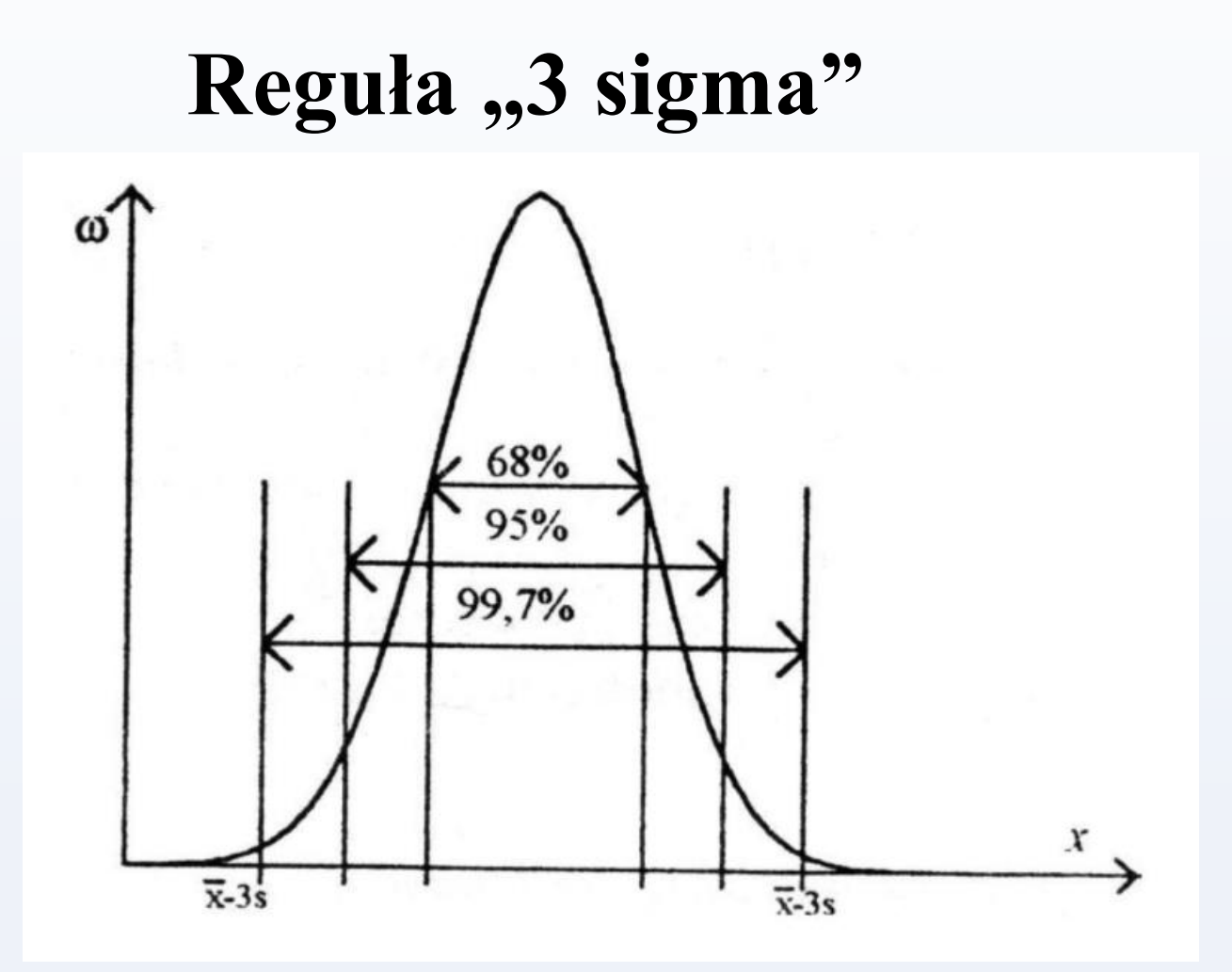

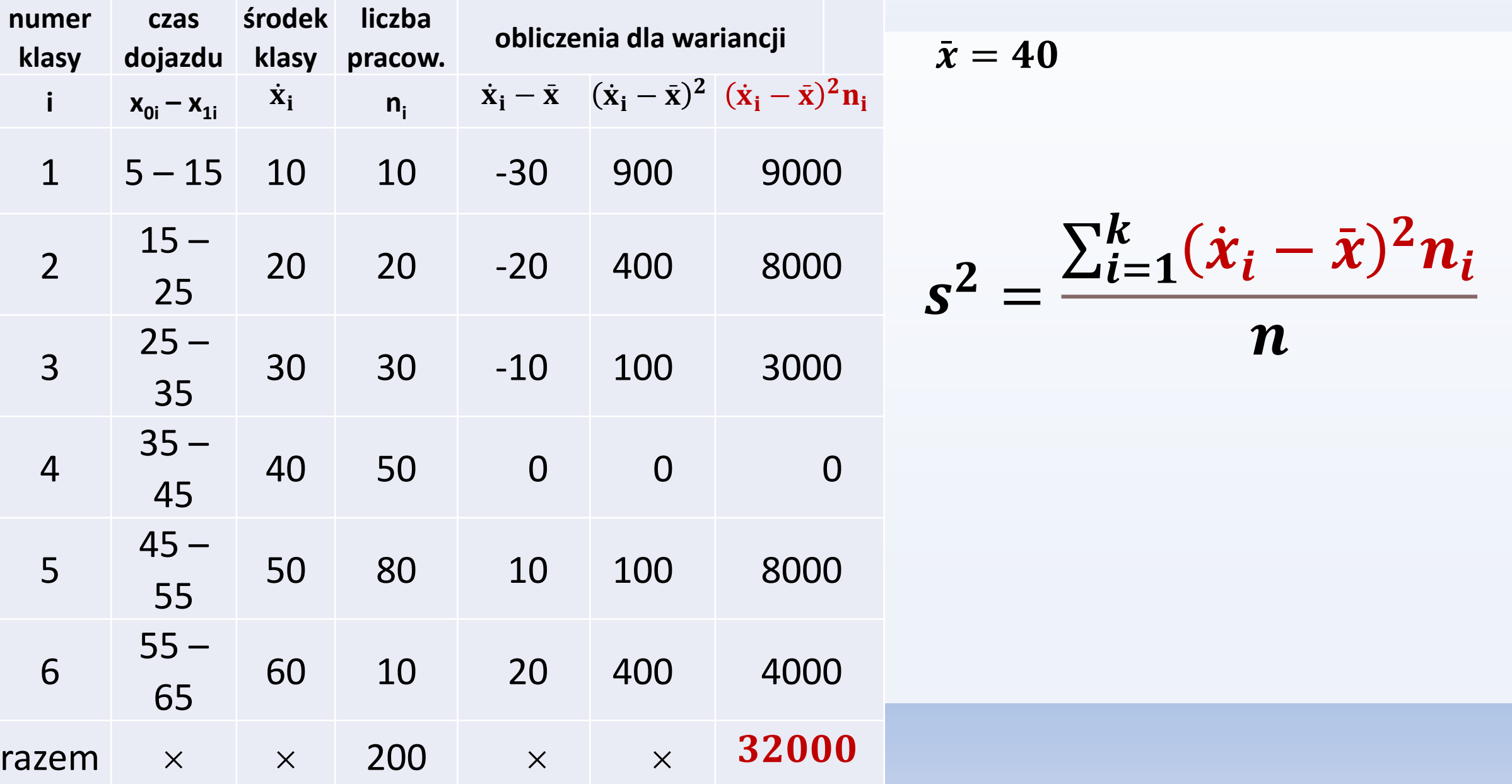

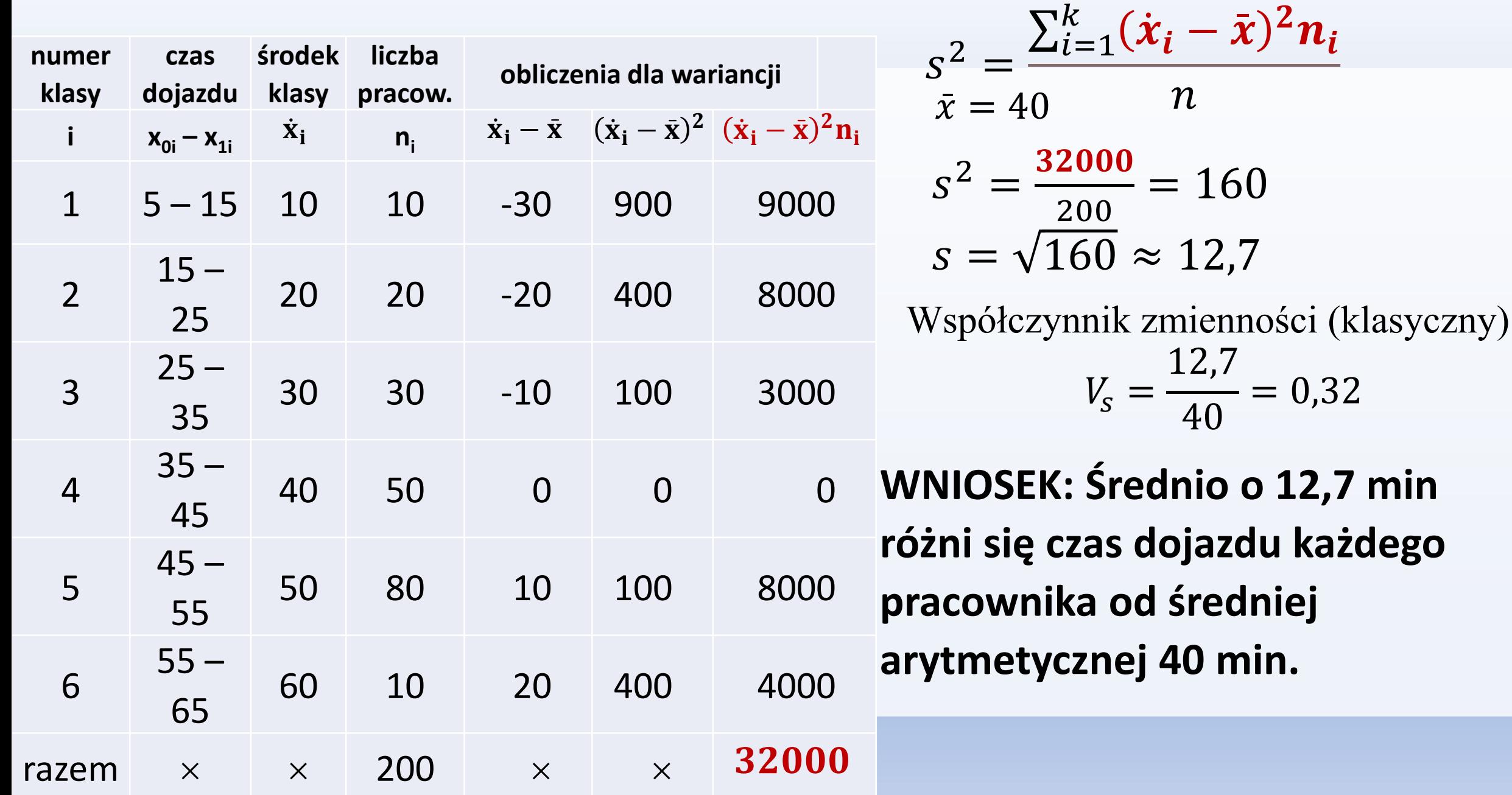

# **2. Miary zmienności – miary pozycyjne**

**Rozstęp (** *R* **)** definiujemy go jako różnicę pomiędzy największą i najmniejszą wartością cechy:  $R = x_{max} - x_{min}$ 

**Odchylenie ćwiatkowe (***Q***)** jest miarą rozproszenia wartości cechy od mediany. Definiuje się go jako połowę różnicy pomiędzy trzecim i pierwszym kwartylem:  $Q_3-Q_1$  $\overline{\mathbf{2}}$ 

**Współczynnik zmienności (pozycyjny)** jest to iloraz odchylenia ćwiartkowego przez medianę. Jest to wielkość niemianowana. Używamy jej do porównań zmienności w dwu lub więcej zbiorowościach.

$$
V_Q = \frac{Q}{M_e}
$$

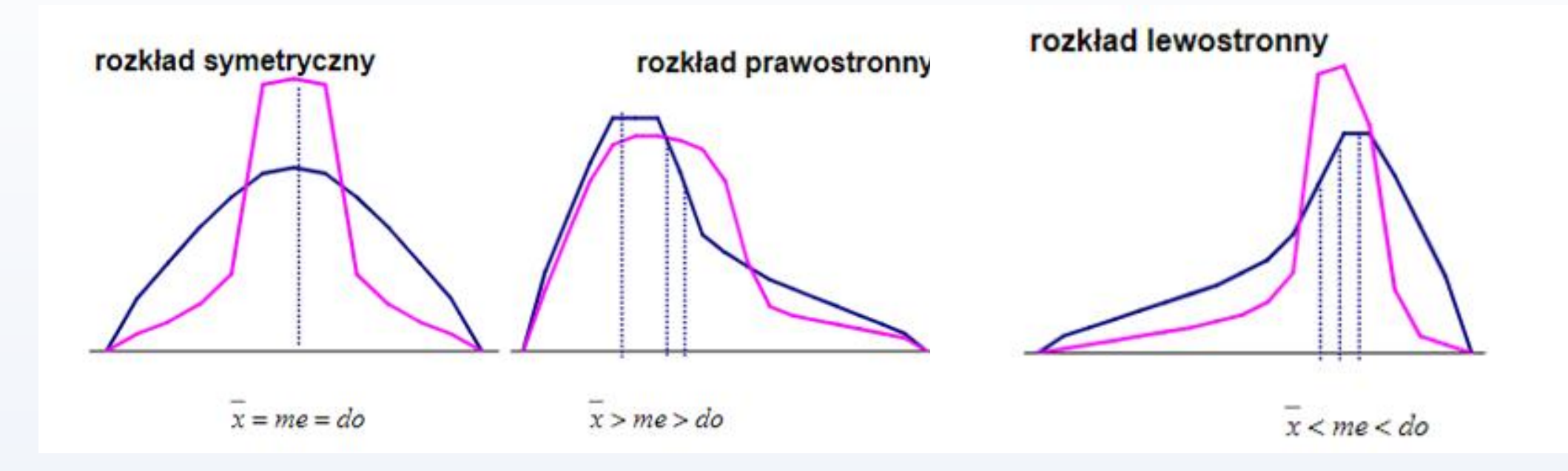

**Miary asymetrii** charakteryzują rodzaj i stopień odstępstwa od symetrii rozkładu badanej cechy.

Miary asymetrii dzielą się na miary klasyczne i pozycyjne.

**1. miary klasyczne – współczynnik skośności klasyczny** 

**2. miary pozycyjne – współczynnik skośności pozycyjny** 

Współczynnik asymetrii  $A_s = \frac{m_3}{s^3}$ , gdzie  $m_3$ - moment centralny 3 -go rzędu

- $m_3 = \frac{1}{n} \sum_{i=1}^n (x_i \overline{x})^3$  $m_3 = \frac{1}{n} \sum_{i=1}^{k} (x_i - \overline{x})^3 n_i$  $m_3 = \frac{1}{n} \sum_{i=1}^{k} (\dot{x}_i - \bar{x})^3 n_i$
- szereg szczegółowy

- szereg rozdzielczy punktowy

- szereg rozdzielczy przedziałowy

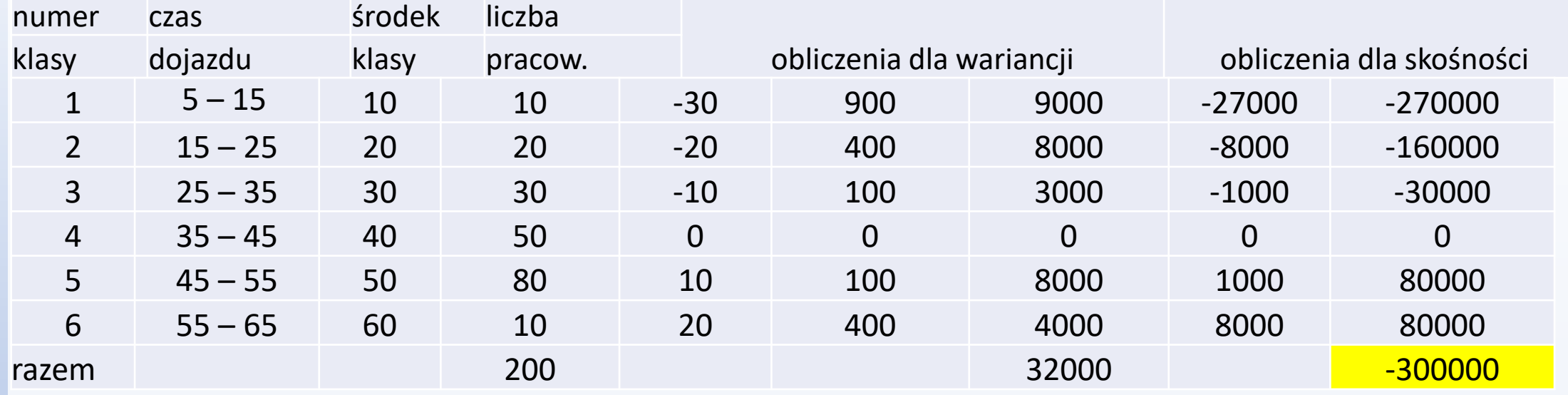

$$
m_3 = \frac{\sum_{i=1}^{k} (x_i - \bar{x})^3 n_i}{n} = \frac{-300000}{200} = -1500
$$
  

$$
A_s = \frac{-1500}{12,7^3} = -0,76 \quad \text{-asymetria lewostronna}
$$

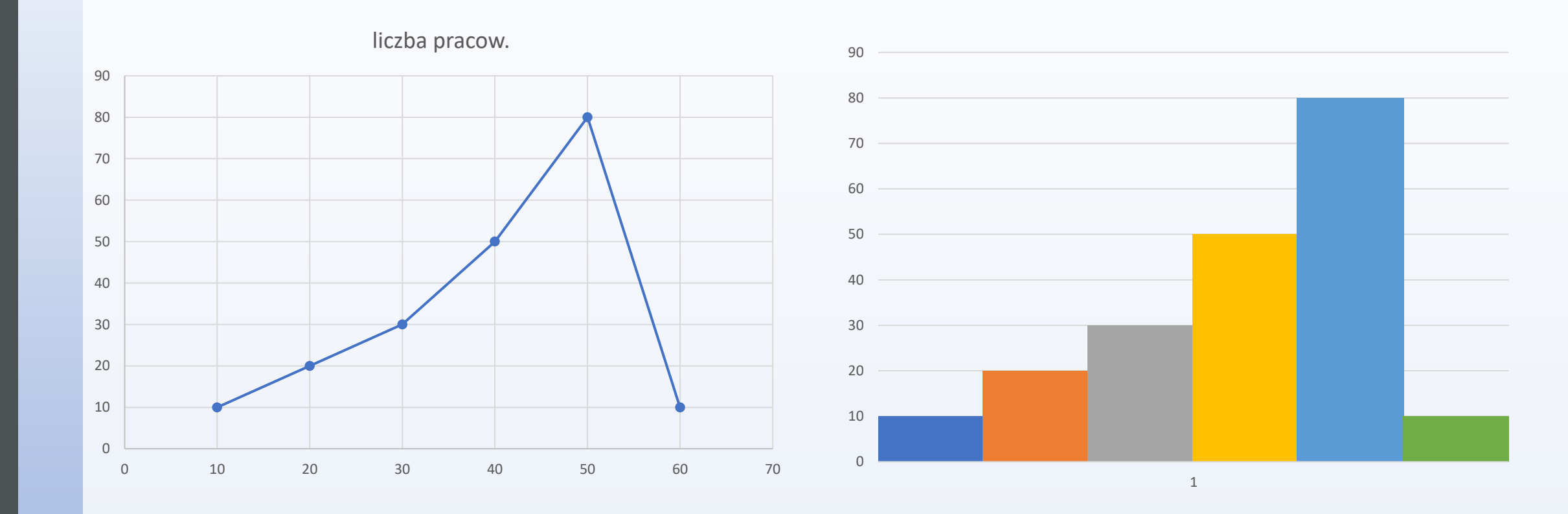

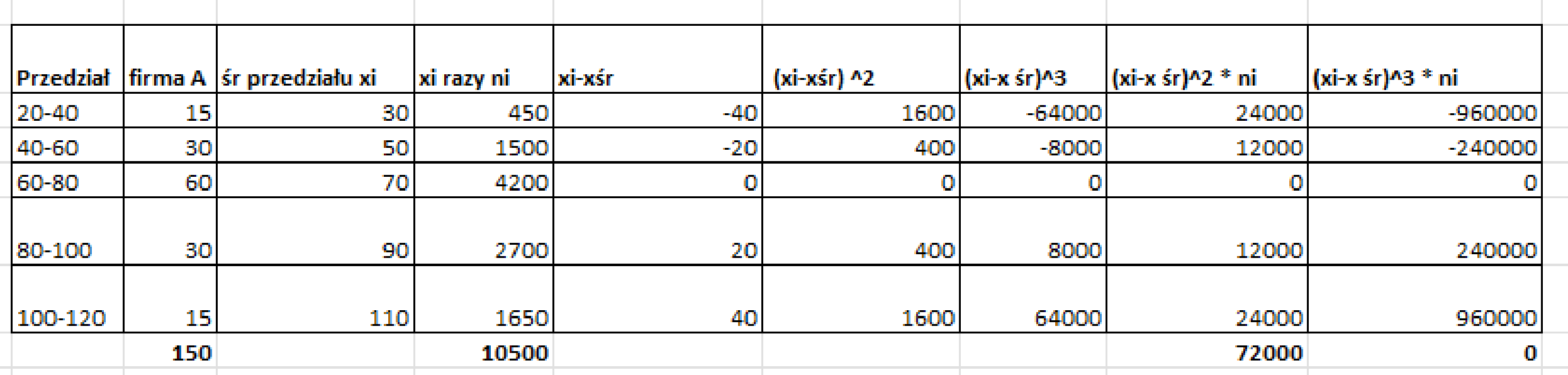

$$
s^{2} = \frac{\sum_{i=1}^{k} (x_{i} - \bar{x})^{2} n_{i}}{n} = \frac{72000}{150} = 480, \qquad s = \sqrt{480} = 21,9
$$

$$
m_{3} = \frac{\sum_{i=1}^{k} (x_{i} - \bar{x})^{3} n_{i}}{n} = \frac{0}{150} = 0, \qquad A_{s} = \frac{0}{21,9^{3}} = 0
$$

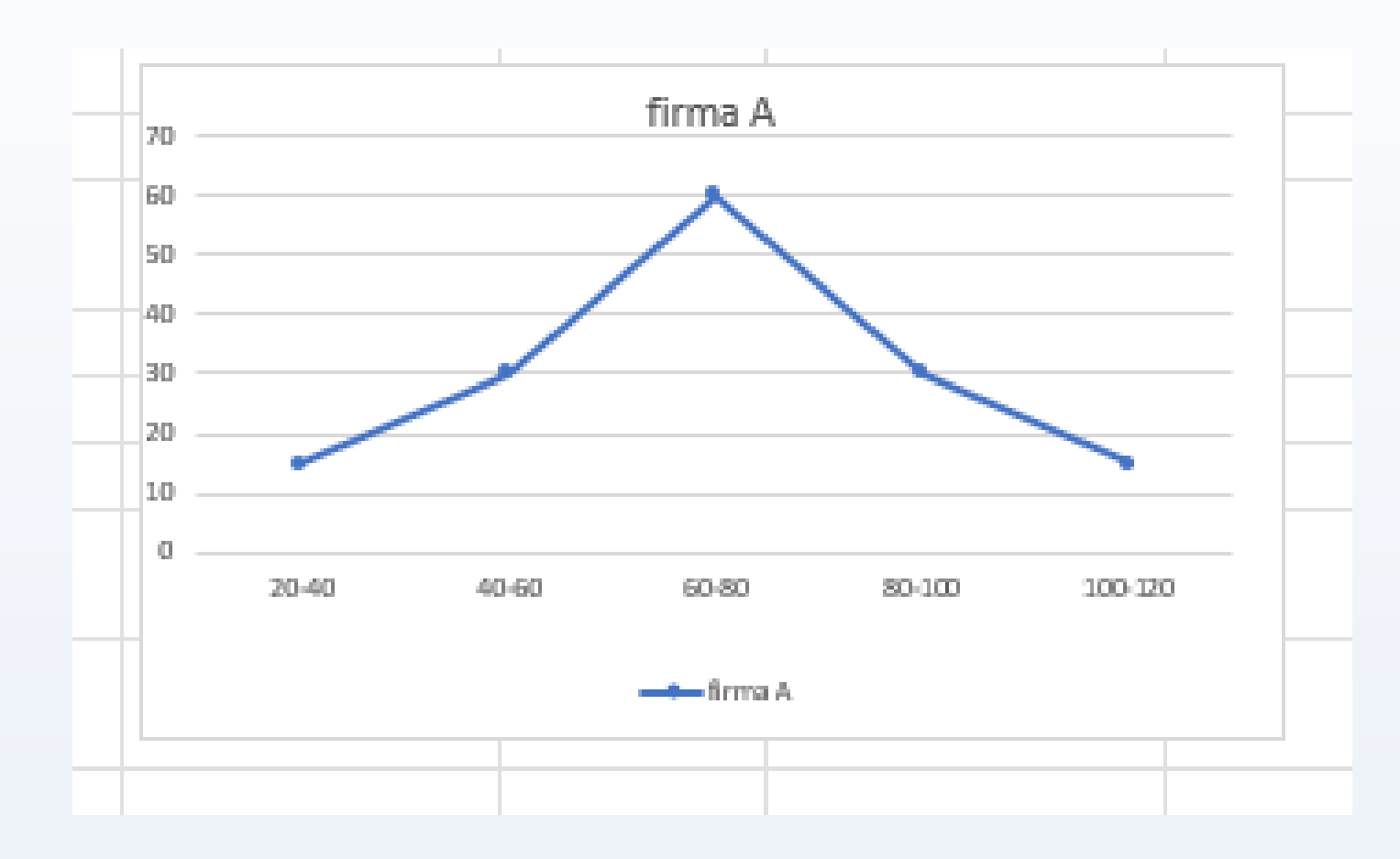

 $W$ spółczynnik kurtozy  $K =$  $\overline{m}_4$  $\frac{\pi}{s^4}$ , **gdzie - moment centralny 4 -go rzędu** 

Licznik powyższego ułamka (*M*4) wyliczamy odmiennie dla każdego sposobu pogrupowania materiału statystycznego. I tak:

$$
m_4 = \frac{1}{n} \sum_{i=1}^n (x_i - \overline{x})^4
$$
  

$$
m_4 = \frac{1}{n} \sum_{i=1}^k (x_i - \overline{x})^4 n_i
$$
  

$$
m_4 = \frac{1}{n} \sum_{i=1}^k (\dot{x}_i - \overline{x})^4 n_i
$$

- szereg szczegółowy

- szereg rozdzielczy punktowy

- szereg rozdzielczy przedziałowy

Kurtoza w rozkładzie normalnym jest zawsze równa trzy  $(K=3)$ . W praktyce policzoną kurtozę porównujemy z kurtozą rozkładu normalnego. I tak jeżeli:

- K>3 rozkład badanej cechy jest wyższy i smuklejszy od rozkładu normalnego
- K<3 odwrotnie; niższy i bardziej rozłożysty

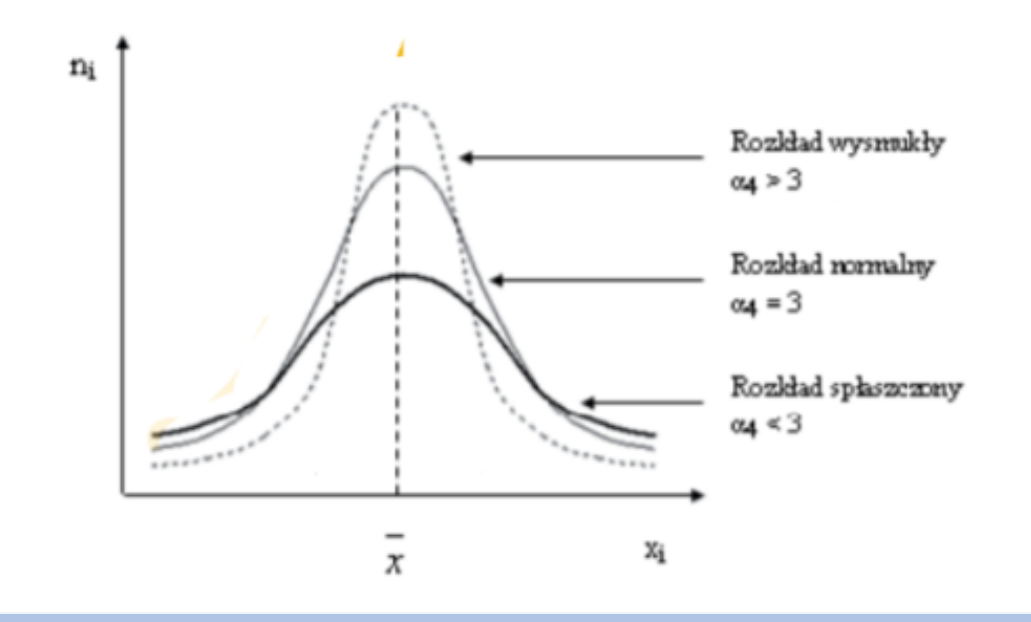

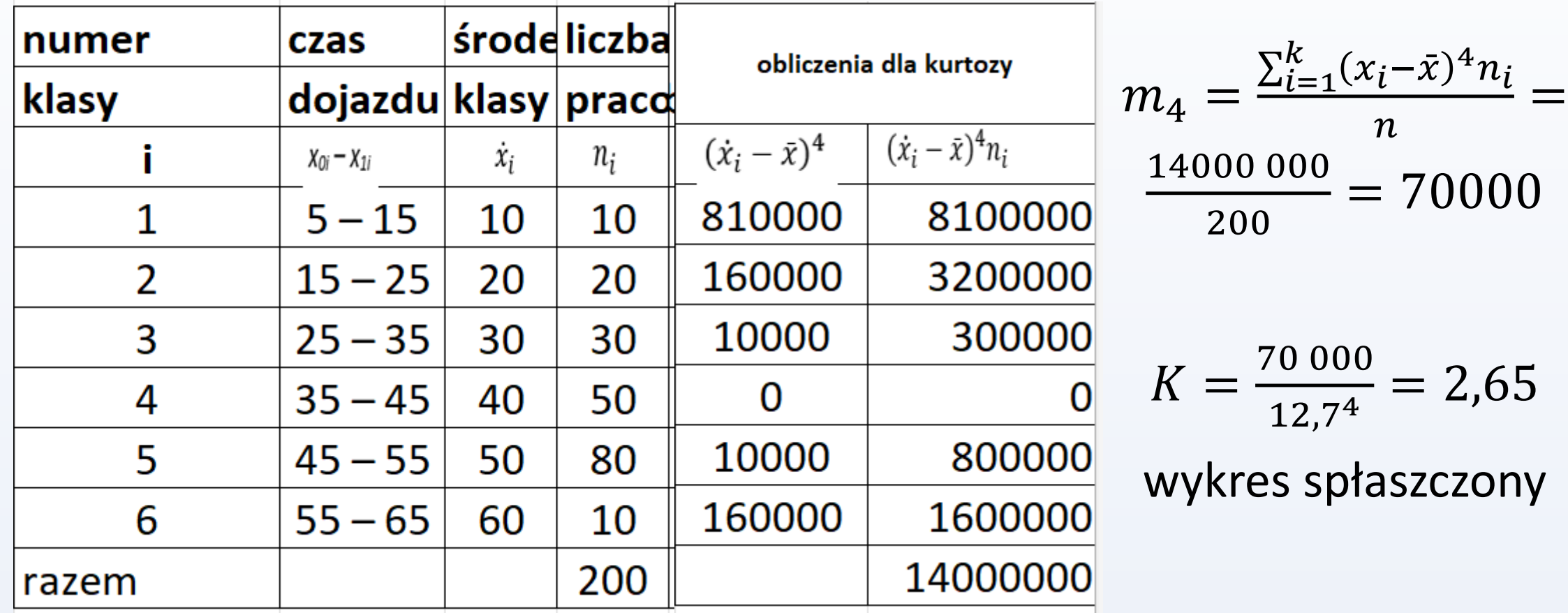

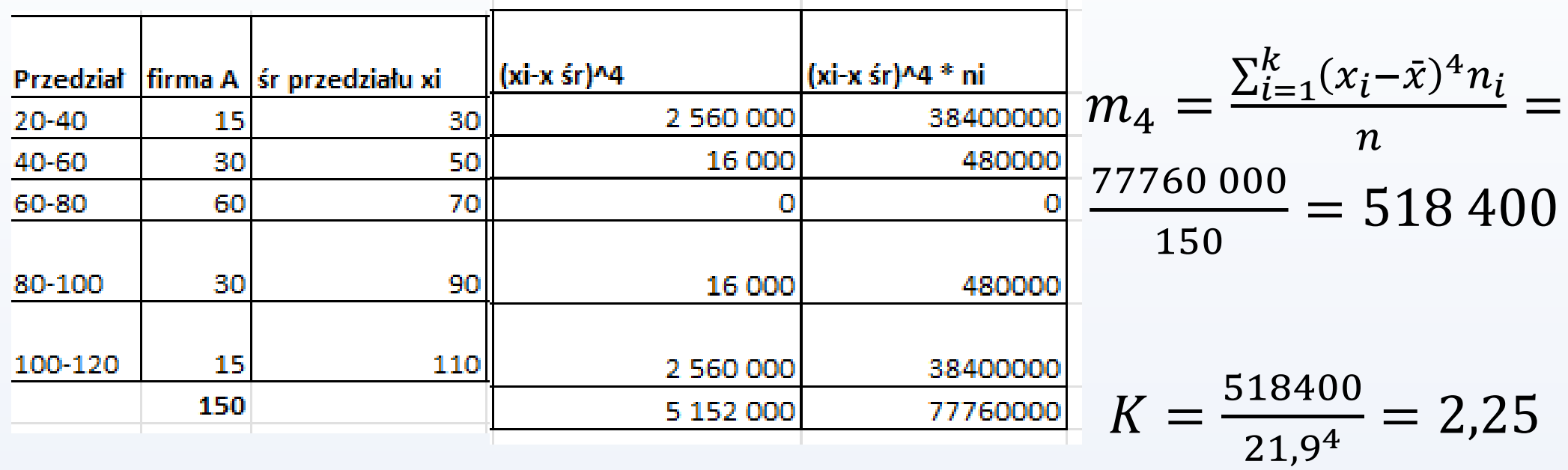

wykres spłaszczony